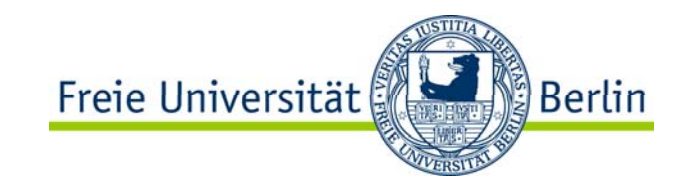

# Kapitel 10: Grundschaltungen

- $\bullet$ Funktionsgruppen der Logikfamilien
- $\bullet$ **Torschaltung**
- •Komparator
- $\bullet$ Decoder
- $\bullet$ **Demultiplexer**
- $\bullet$ Multiplexer
- $\bullet$  FLIP-FLOP Schaltungen
	- $\bullet$ RS-FF, getaktetes RS-FF
	- •D-FF
	- •JK-FF
	- •JK-MS-FF
	- $\bullet$ Schieberegister
	- •SIPO,PISO,SISO
	- •Zähler
- •Mikrocontroller Portleitung

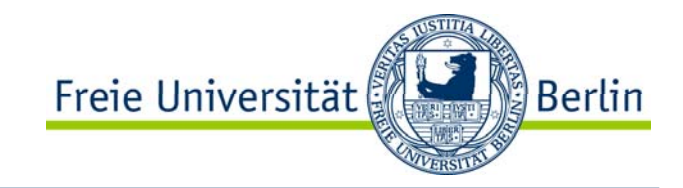

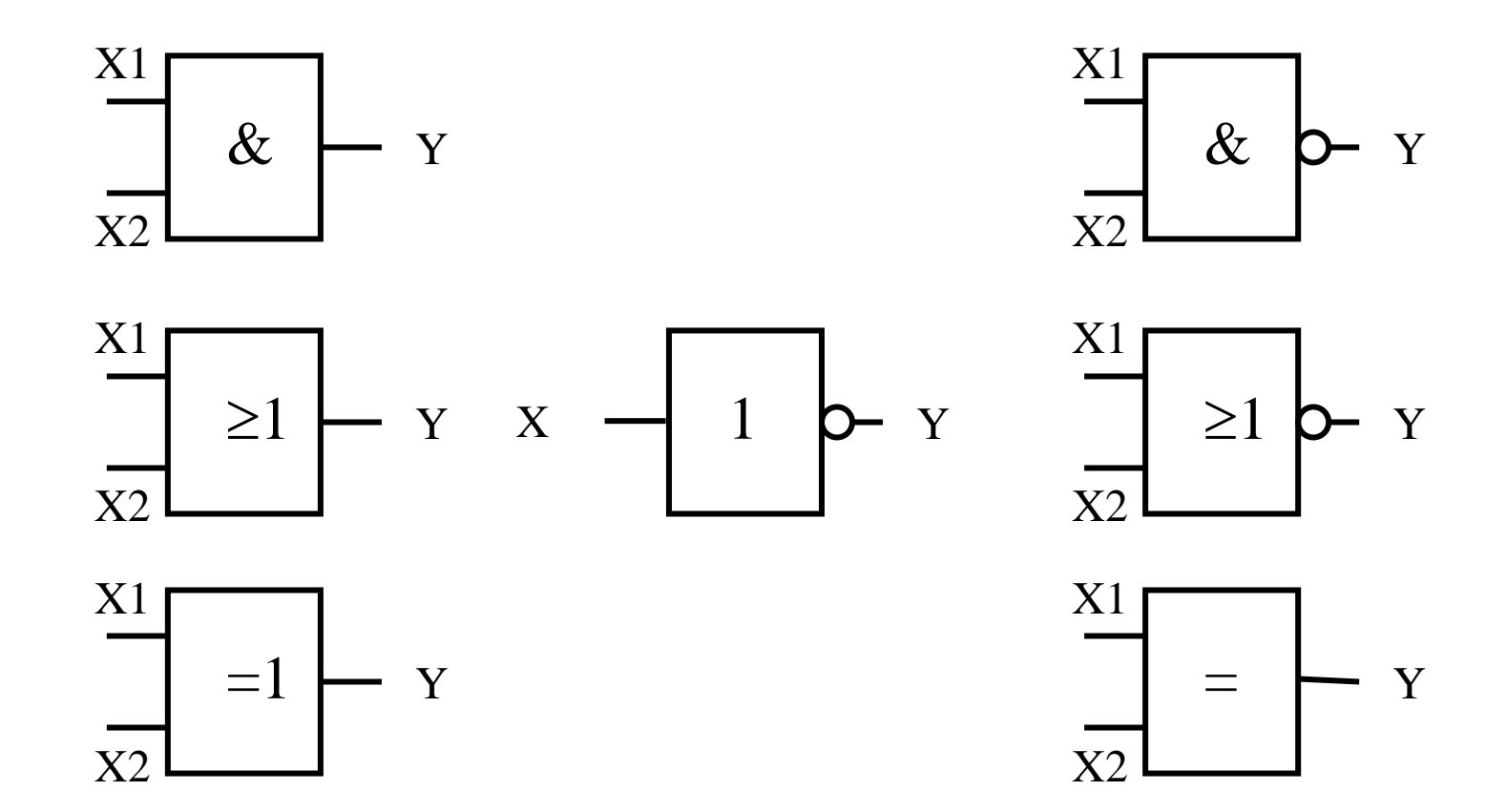

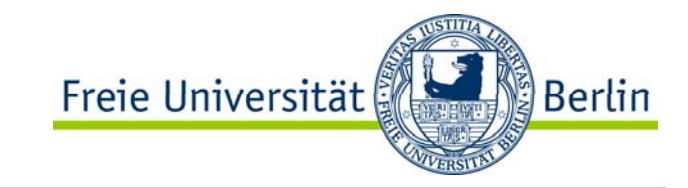

Logikgrundgatter

- Logikgrundgatter mit Schmitt-Trigger Eingang
- Multiplexer / Demultiplexer
- Register / Zwischenspeicher
- **≻Schieberegister**
- Zähler / Frequenzteiler
- Monovibratoren
- Arithmetische Funktionen
- Codierer / Decodierer
- Fehlererkennung
- Speicher / Speichersteuerung
- Bustreiber / Puffer

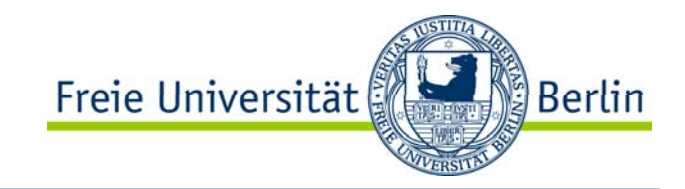

- TOR Schaltung auf Basis des AND Gatters
- Komparator auf Basis des EXNOR Gatters
- Decoder
- Demultiplexer
- **≻Multiplexer**
- Flip-Flop
- Schieberegister
- Seriell zu Parallel Wandler
- Parallel zu Seriell Wandler
- Zähler
- Teiler
- Portleitung eines Mikrocontrollers

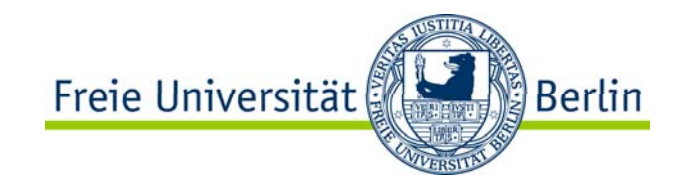

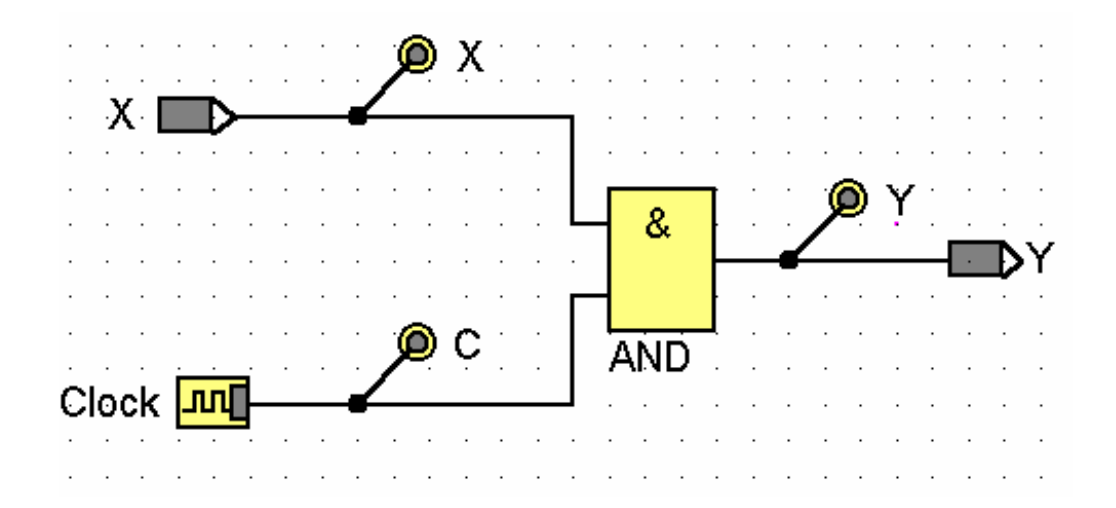

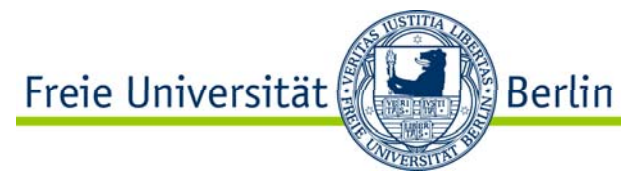

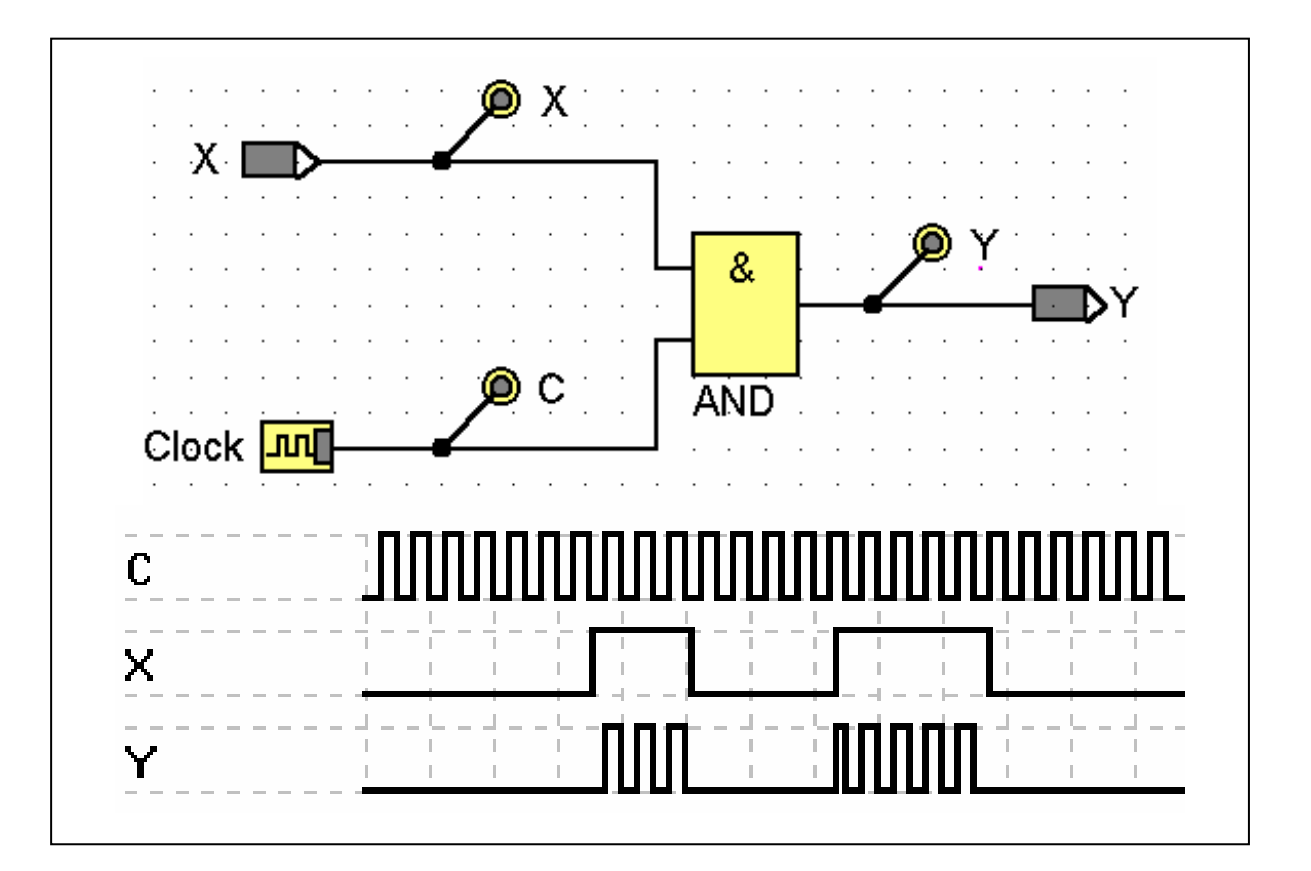

# EX-NOR - Äquivalenz als Basis für Komparatoren

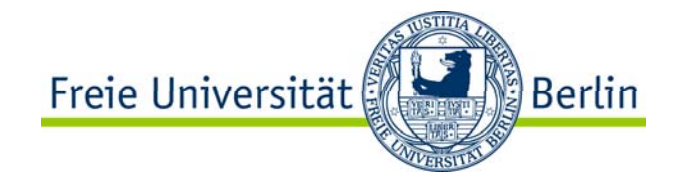

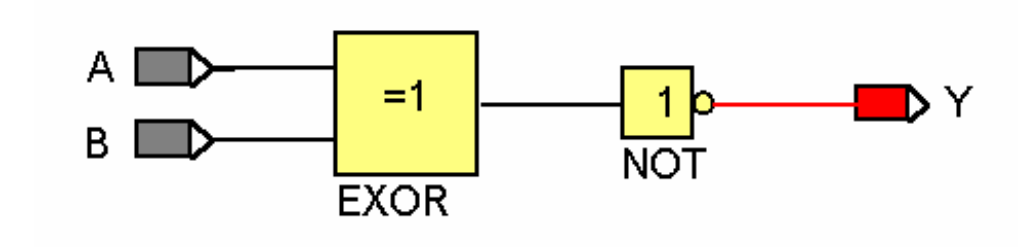

# EX-NOR – Äquivalenz zur Toransteuerung

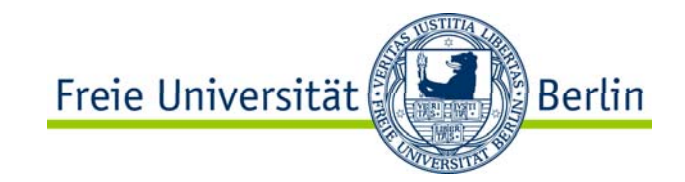

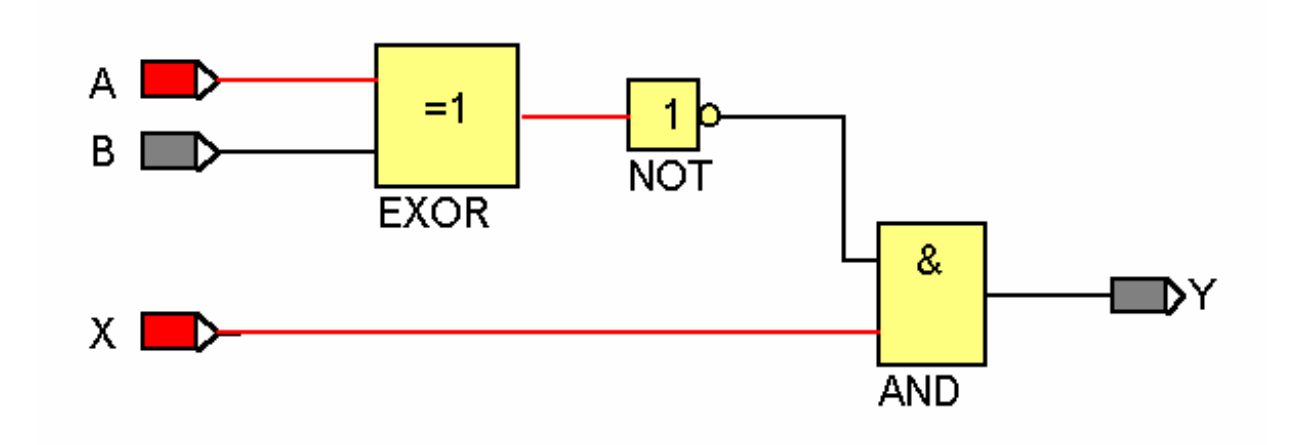

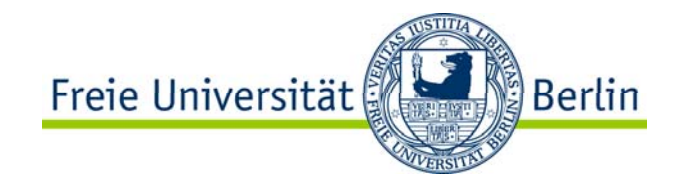

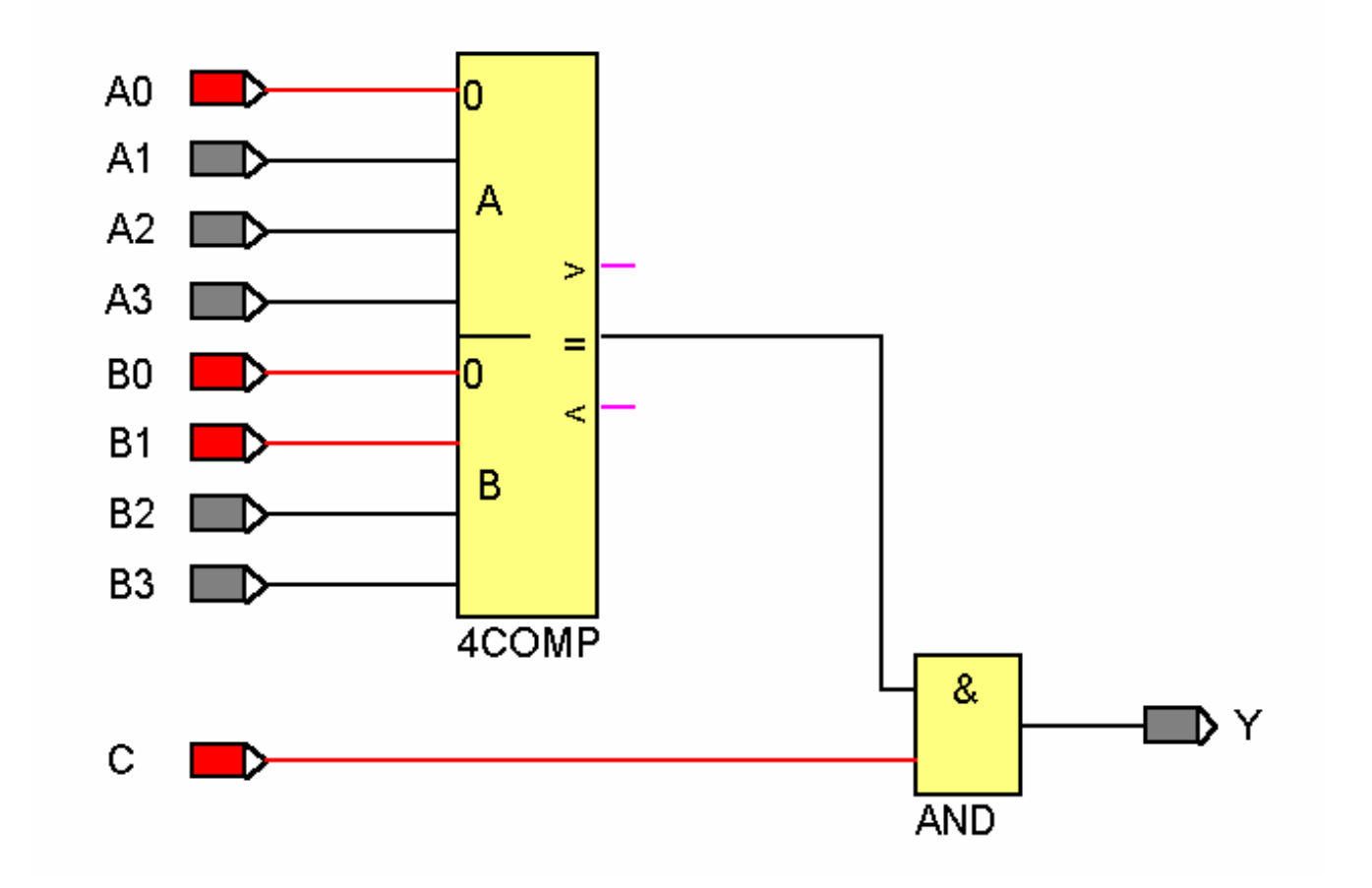

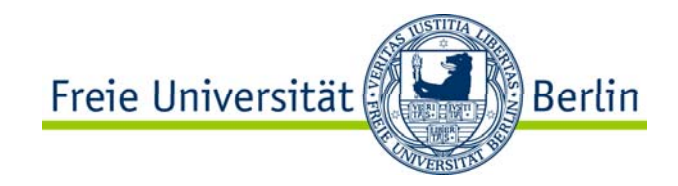

#### 1 aus 4 Decoder

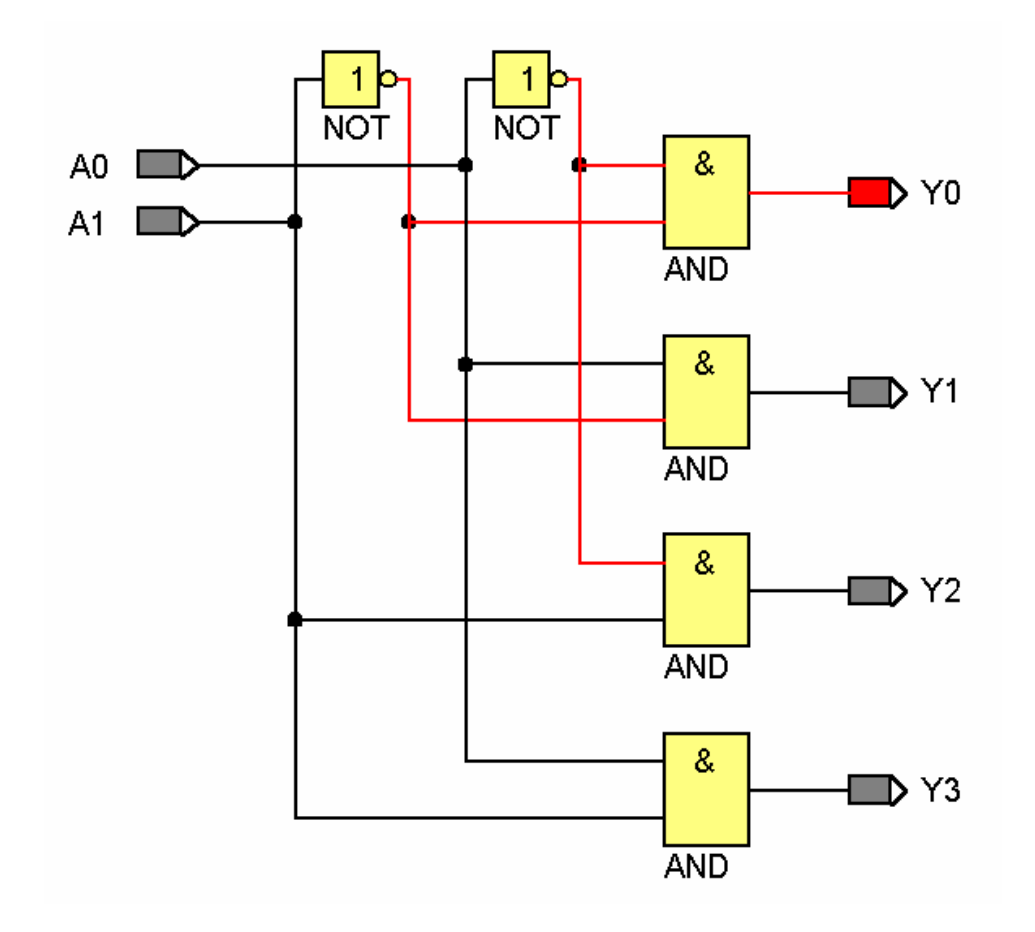

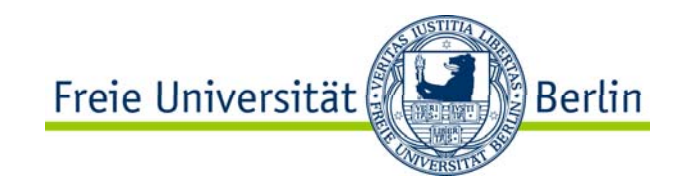

#### Demultiplexer

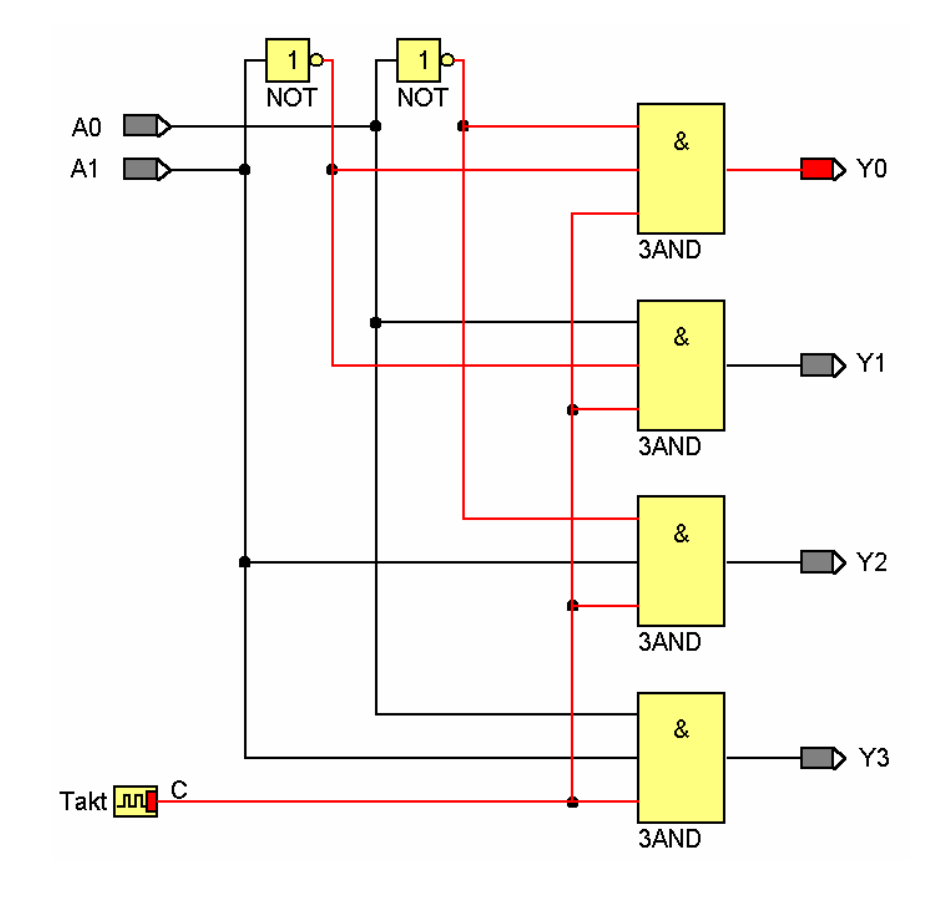

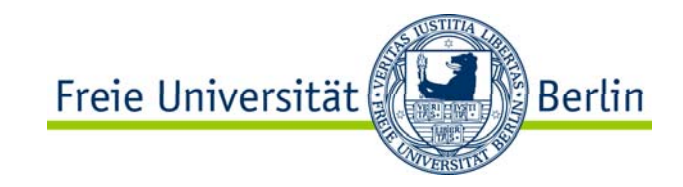

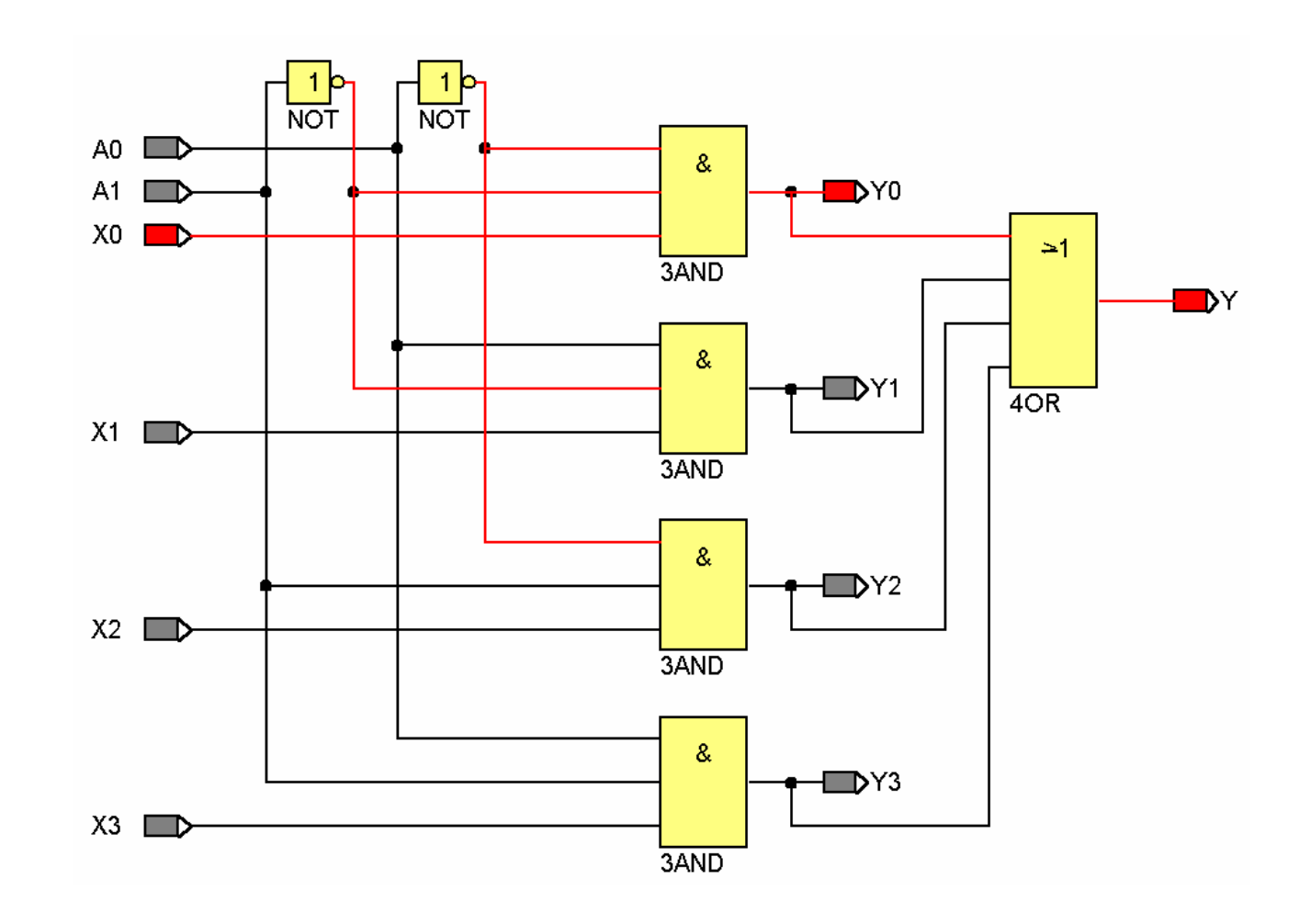

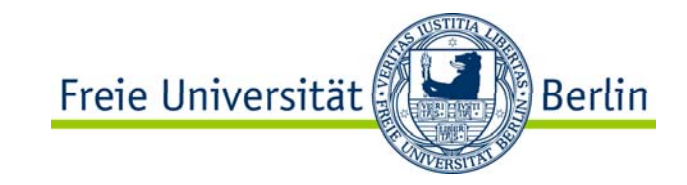

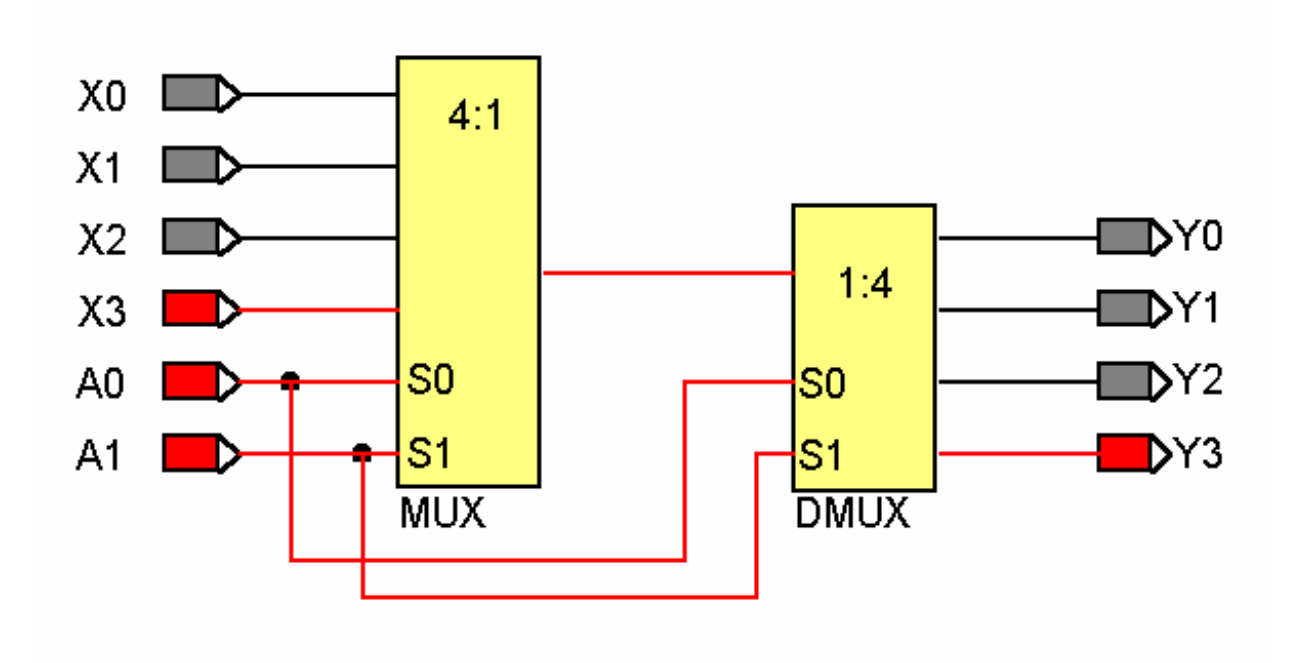

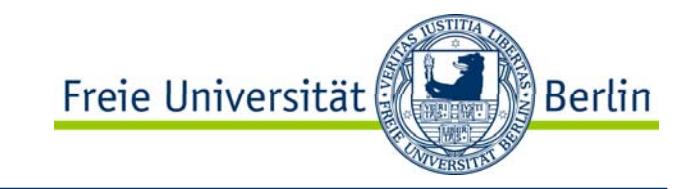

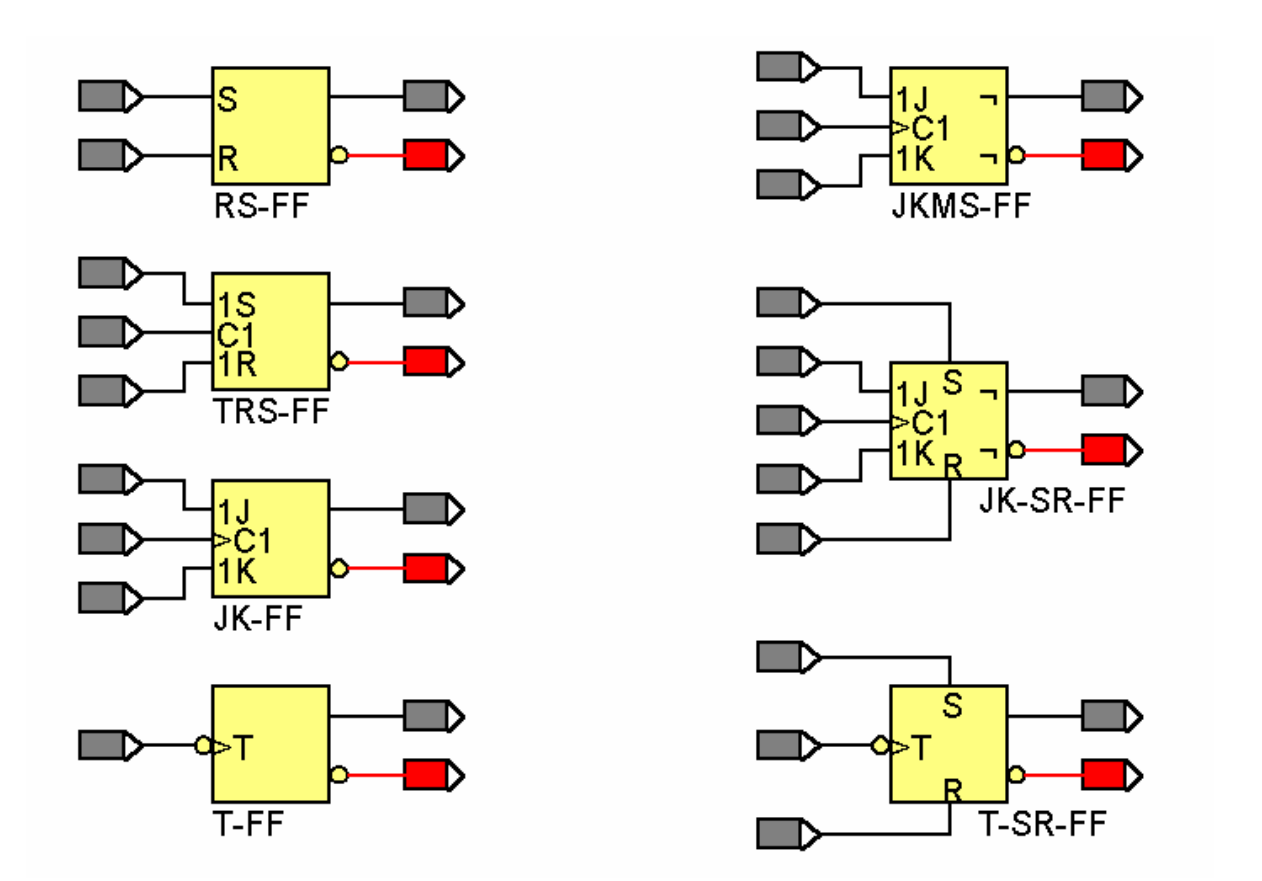

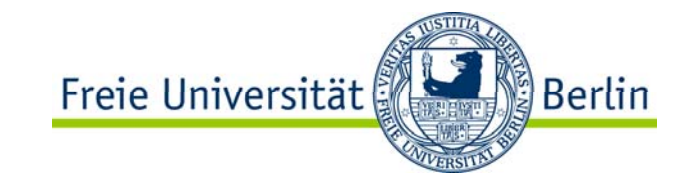

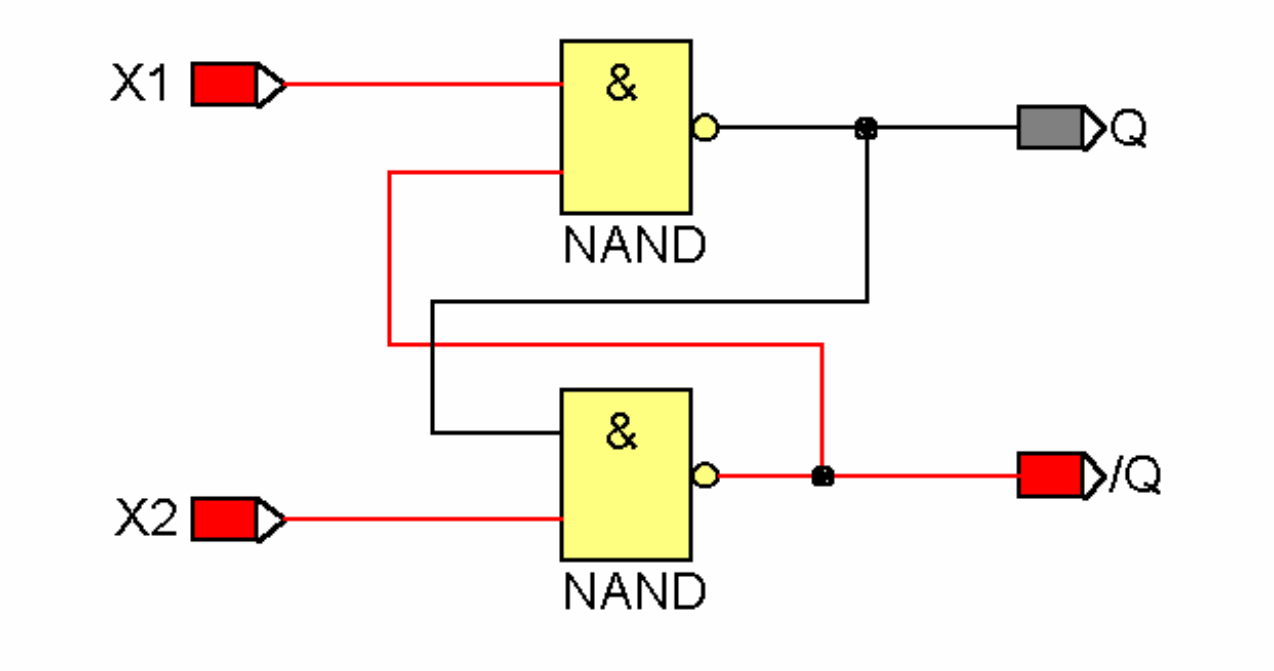

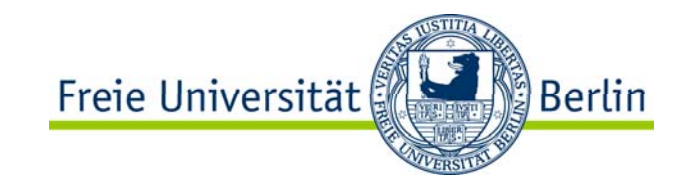

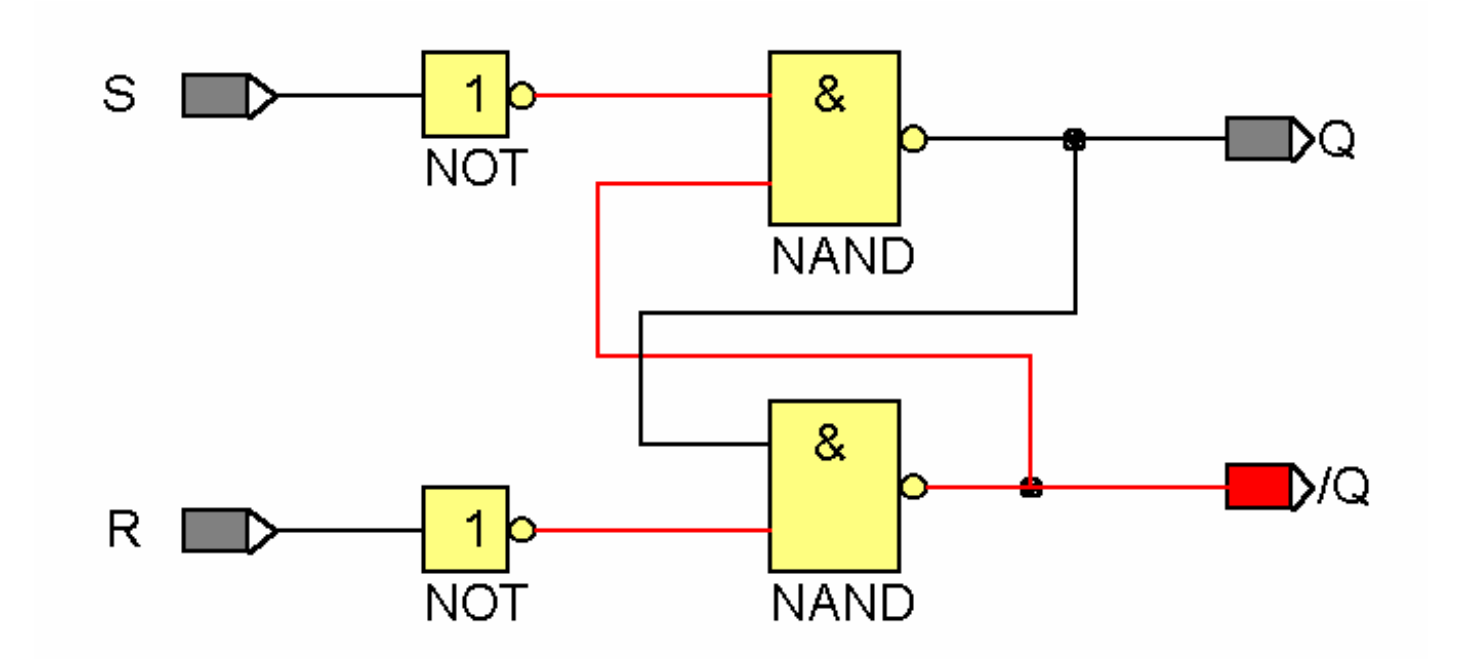

Durch Negatoren werden H-aktive Setz- und Rücksetzeingänge realisiert.

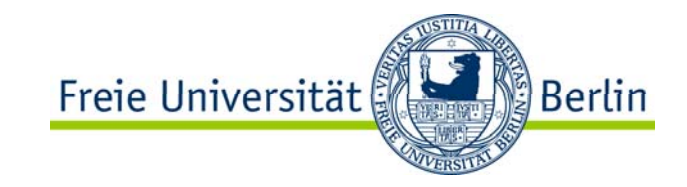

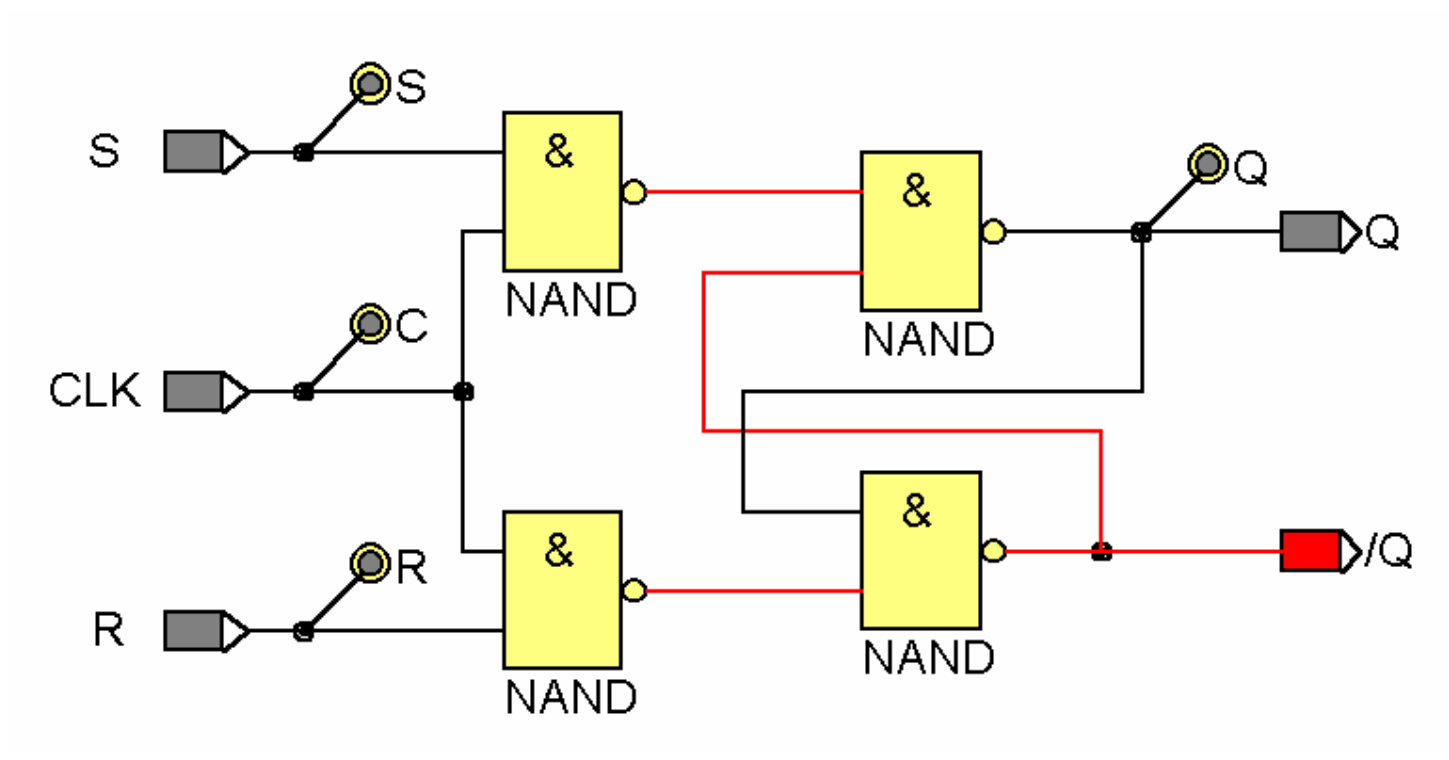

Getaktetes RS-FF aus RS-FF: Setz- und Rücksetzsignale werden durch Taktsignal getort.

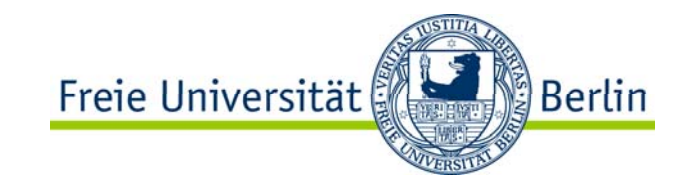

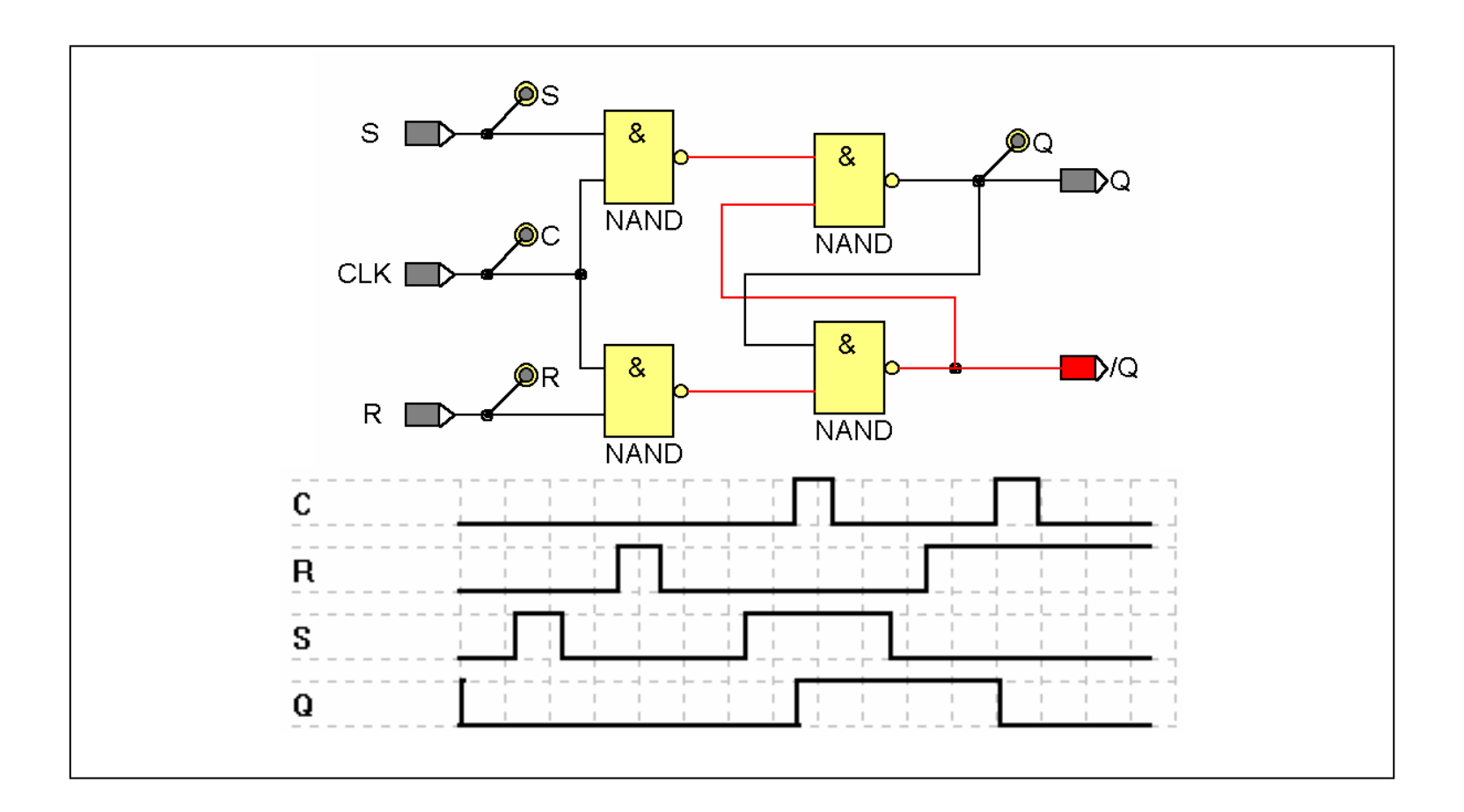

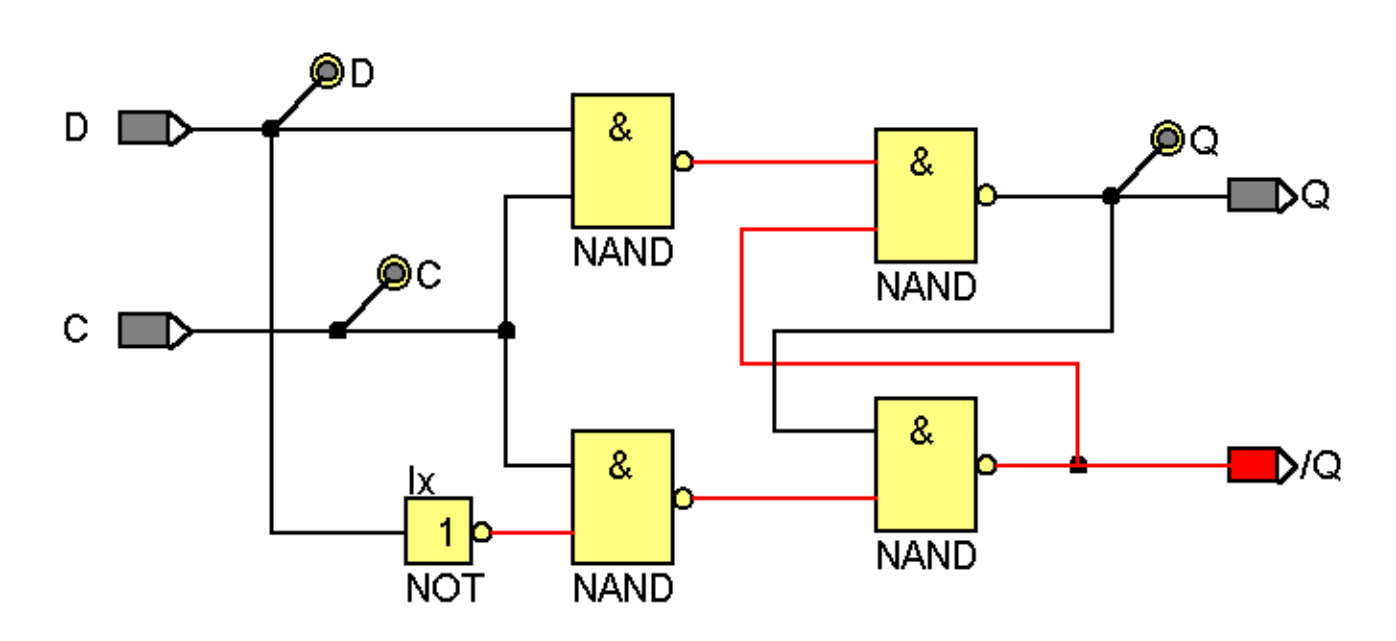

D-FF aus RS-FF: Der Setzeingang wird negiert auf den Rücksetzeingang geführt.

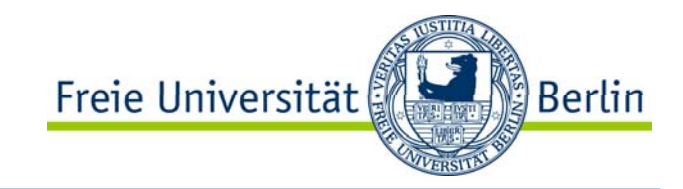

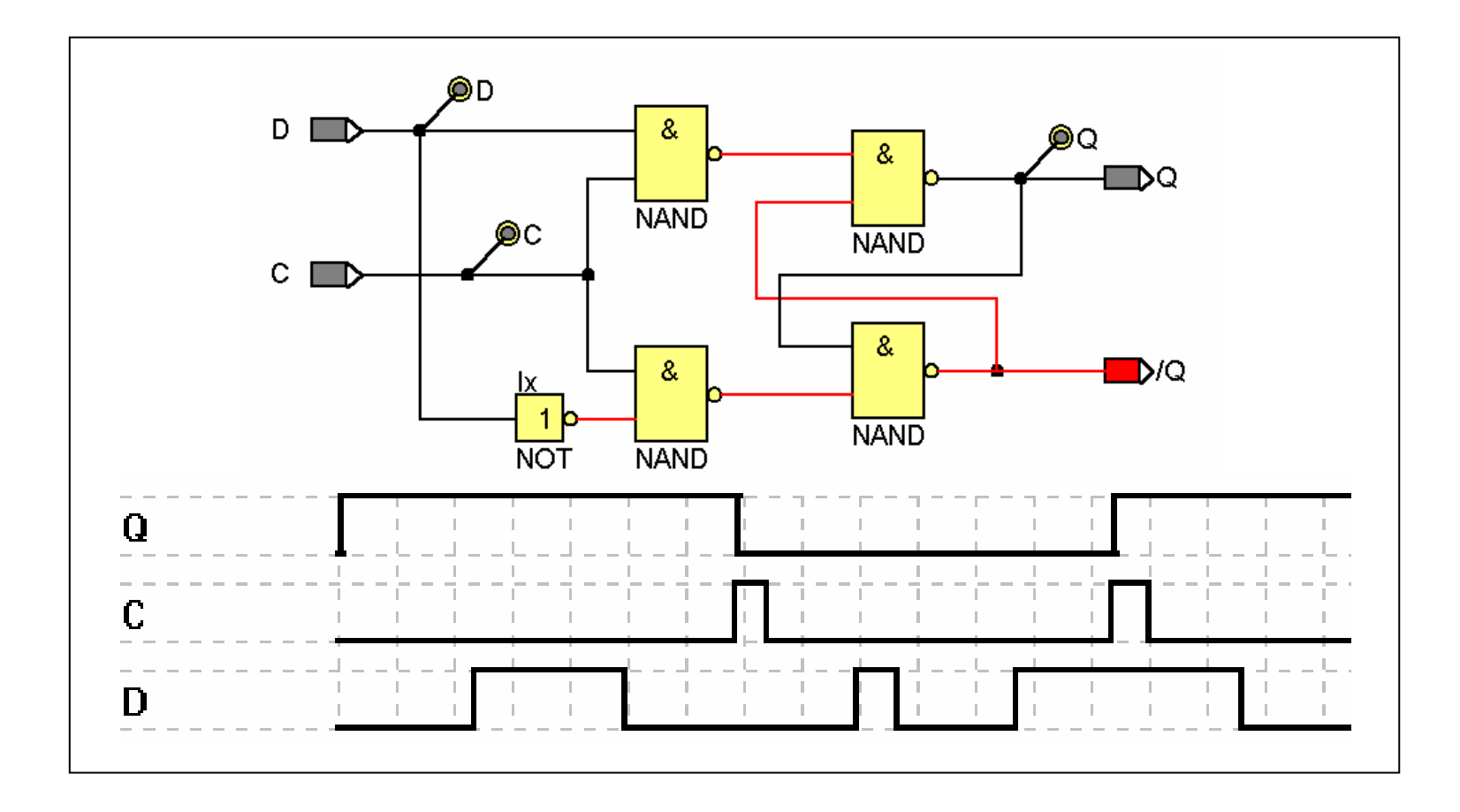

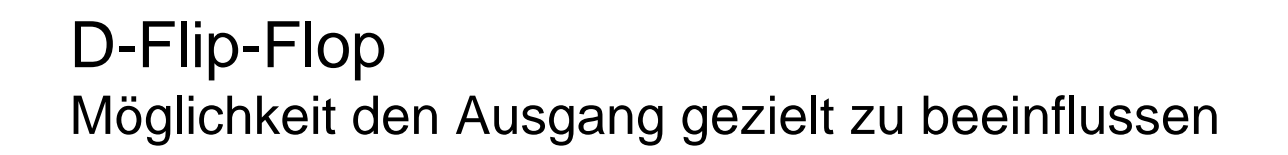

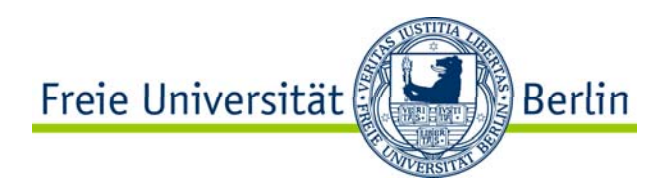

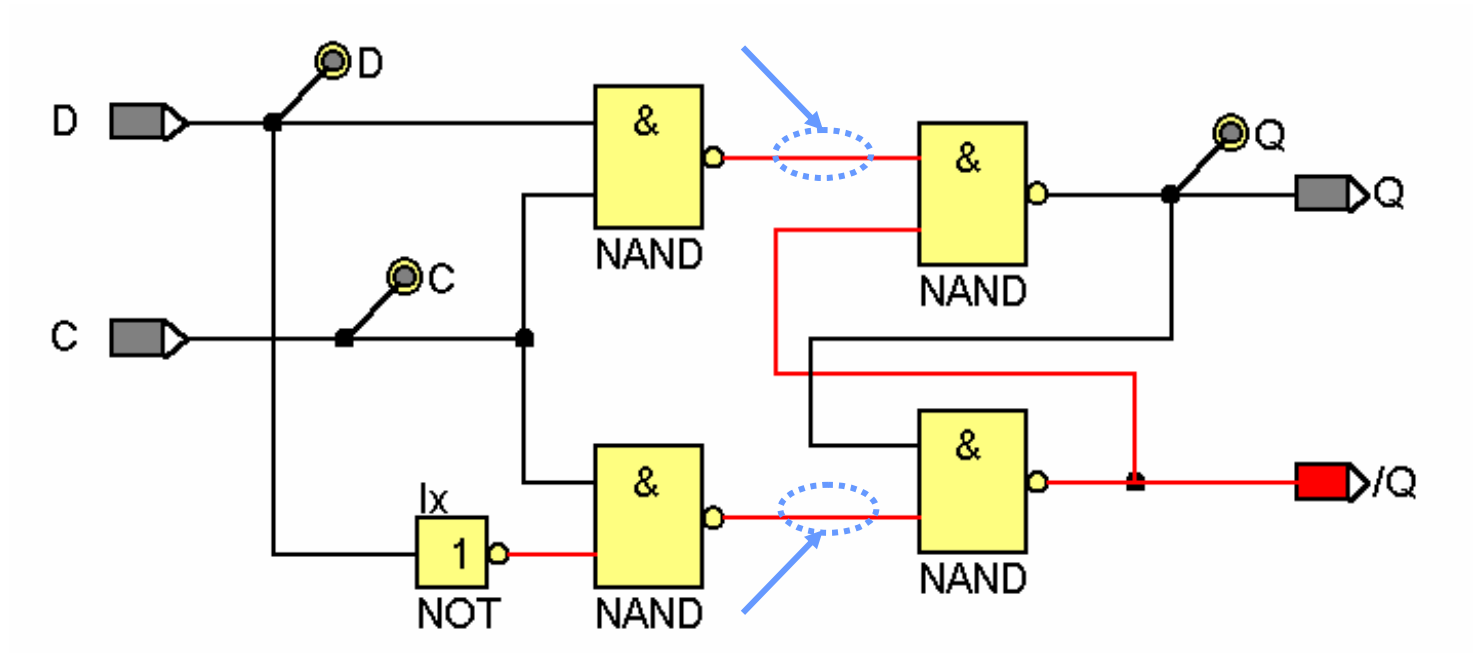

Durch Einfügen von zwei AND können einfache Setz- und Rücksetzeingänge geschaffen werden.

#### D-Flip-Flop mit Setz- und Rücksetzeingängen

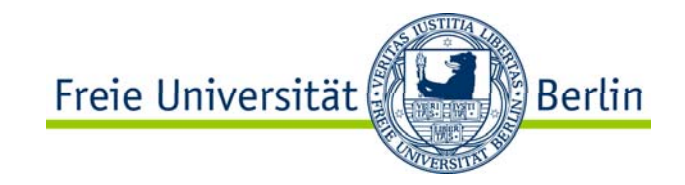

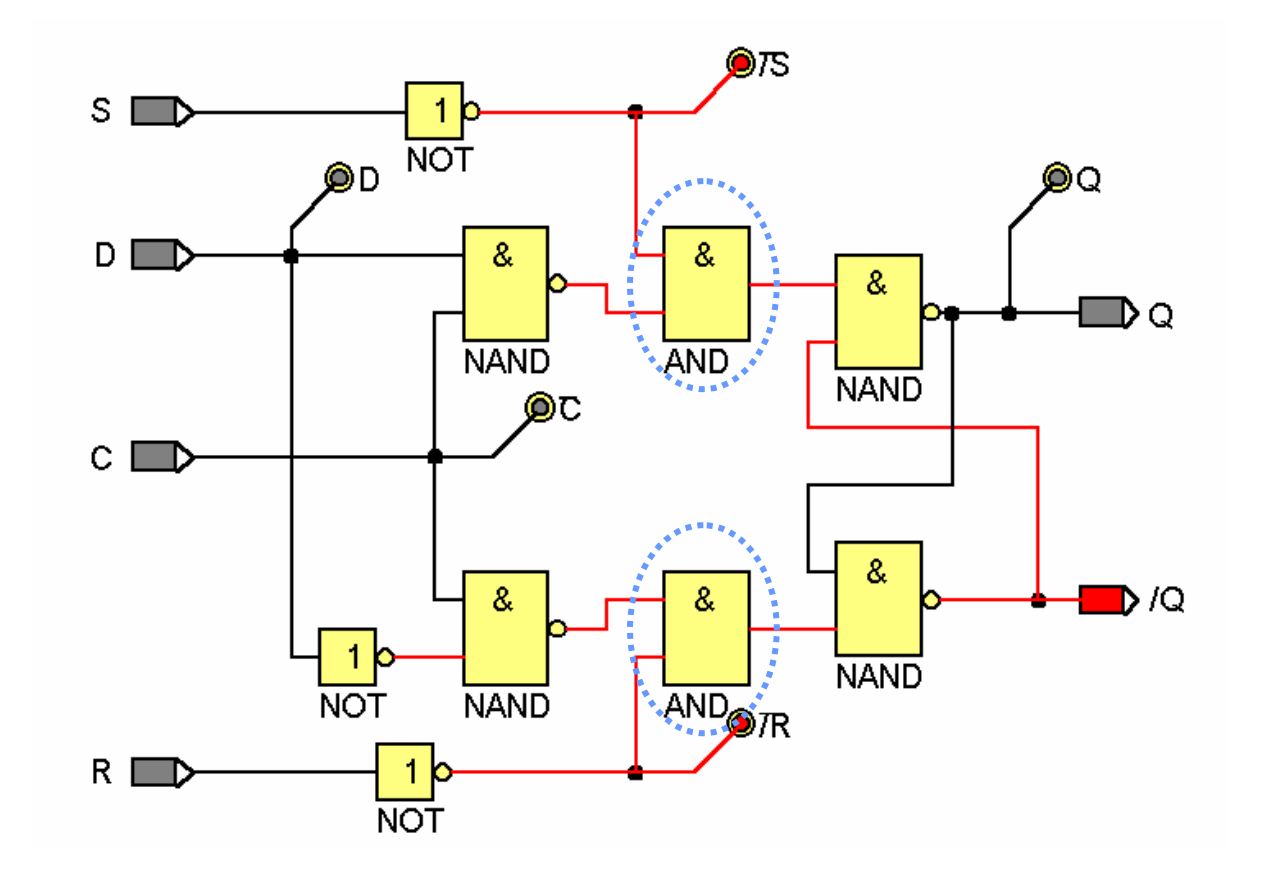

#### Getakteten RS-FFmit Setz- und Rücksetzeingängen

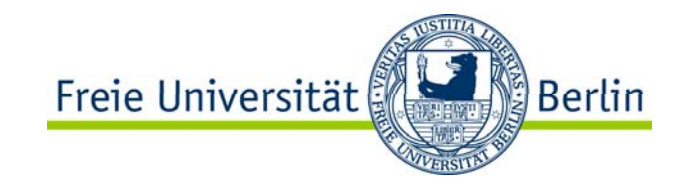

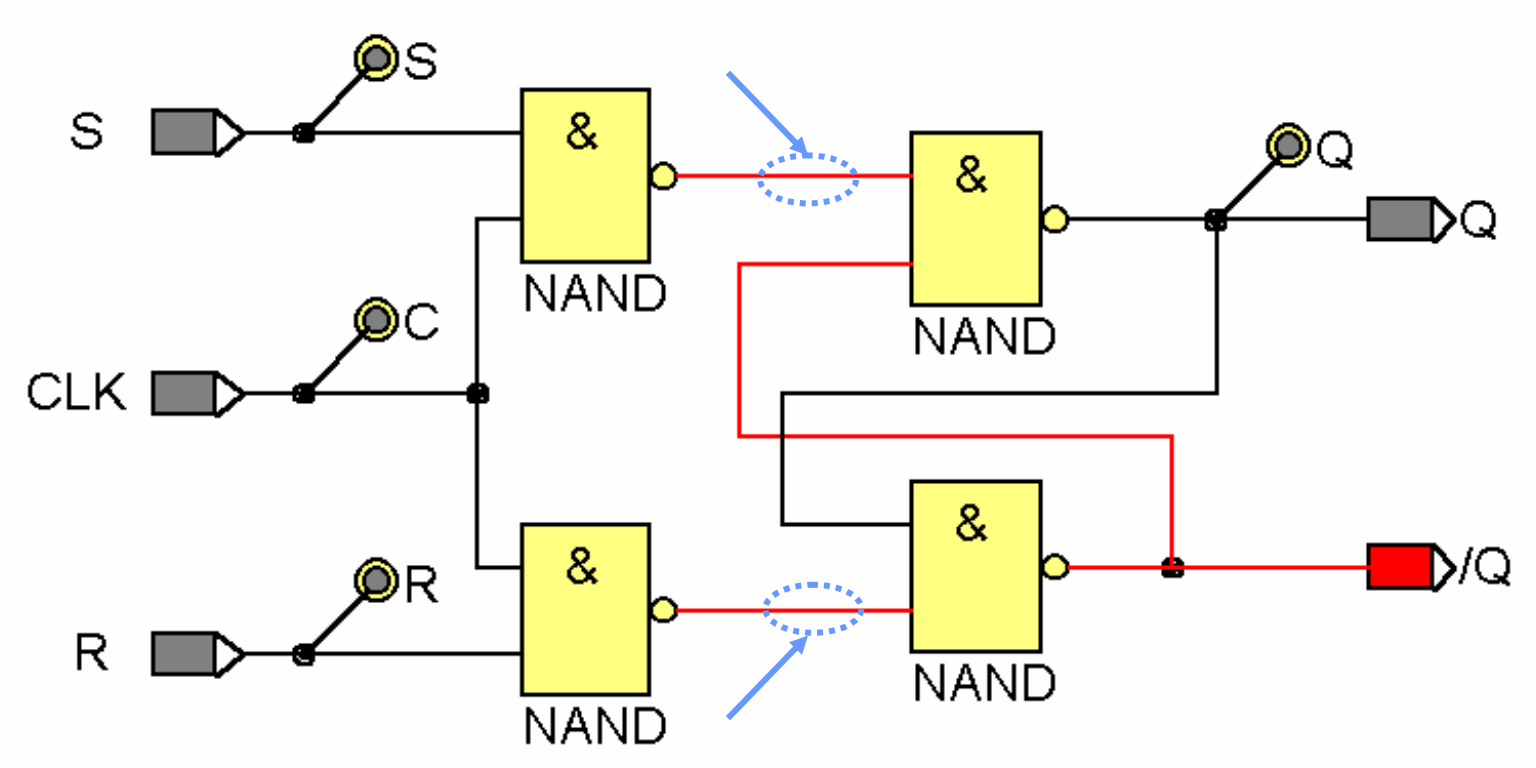

Durch Einfügen von zwei AND können einfache Setz- und Rücksetzeingänge wie beim D-FF geschaffen werden.

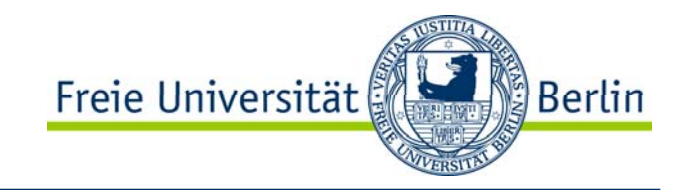

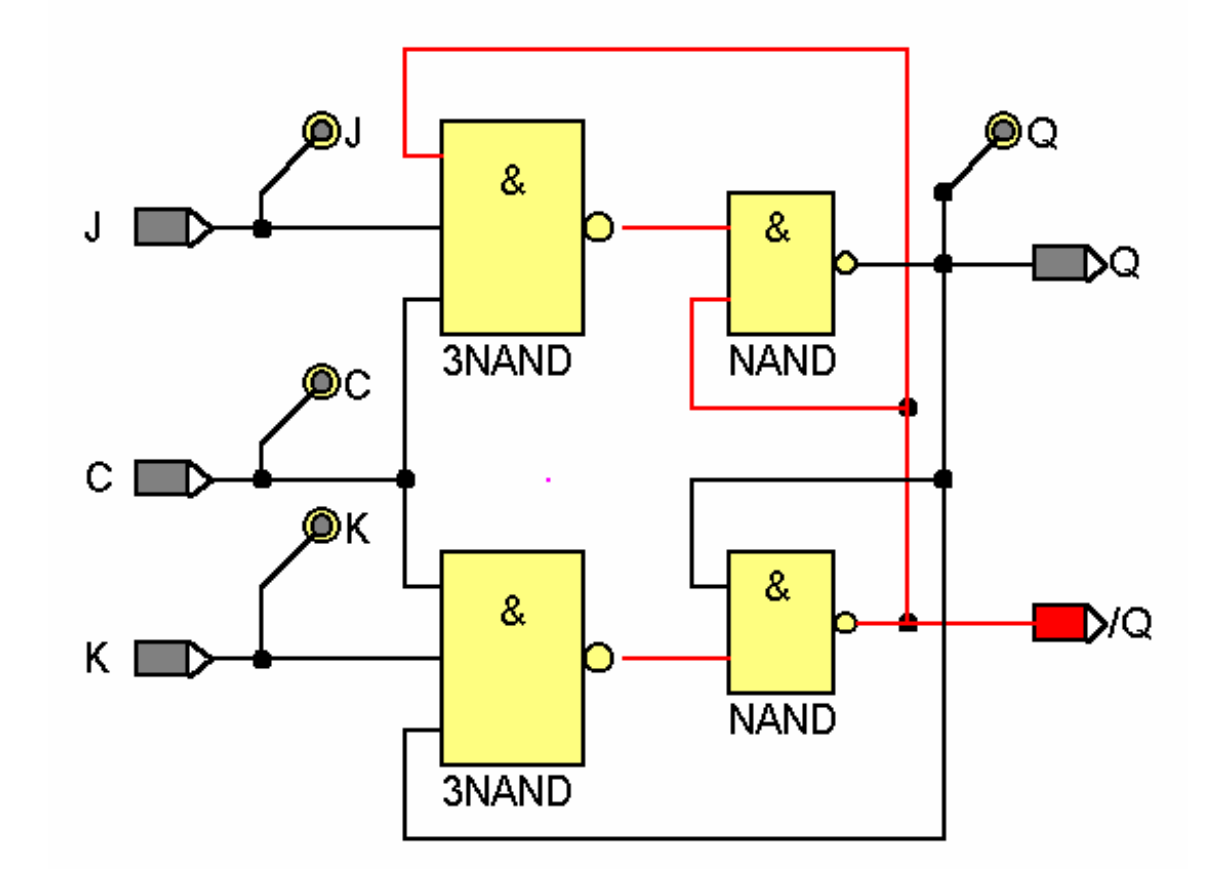

Durch Einfügen von zwei Rückkopplungen kann aus dem getakteten RS-FF Ein JK-FF entwickelt werden.

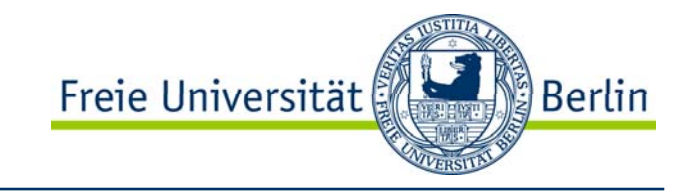

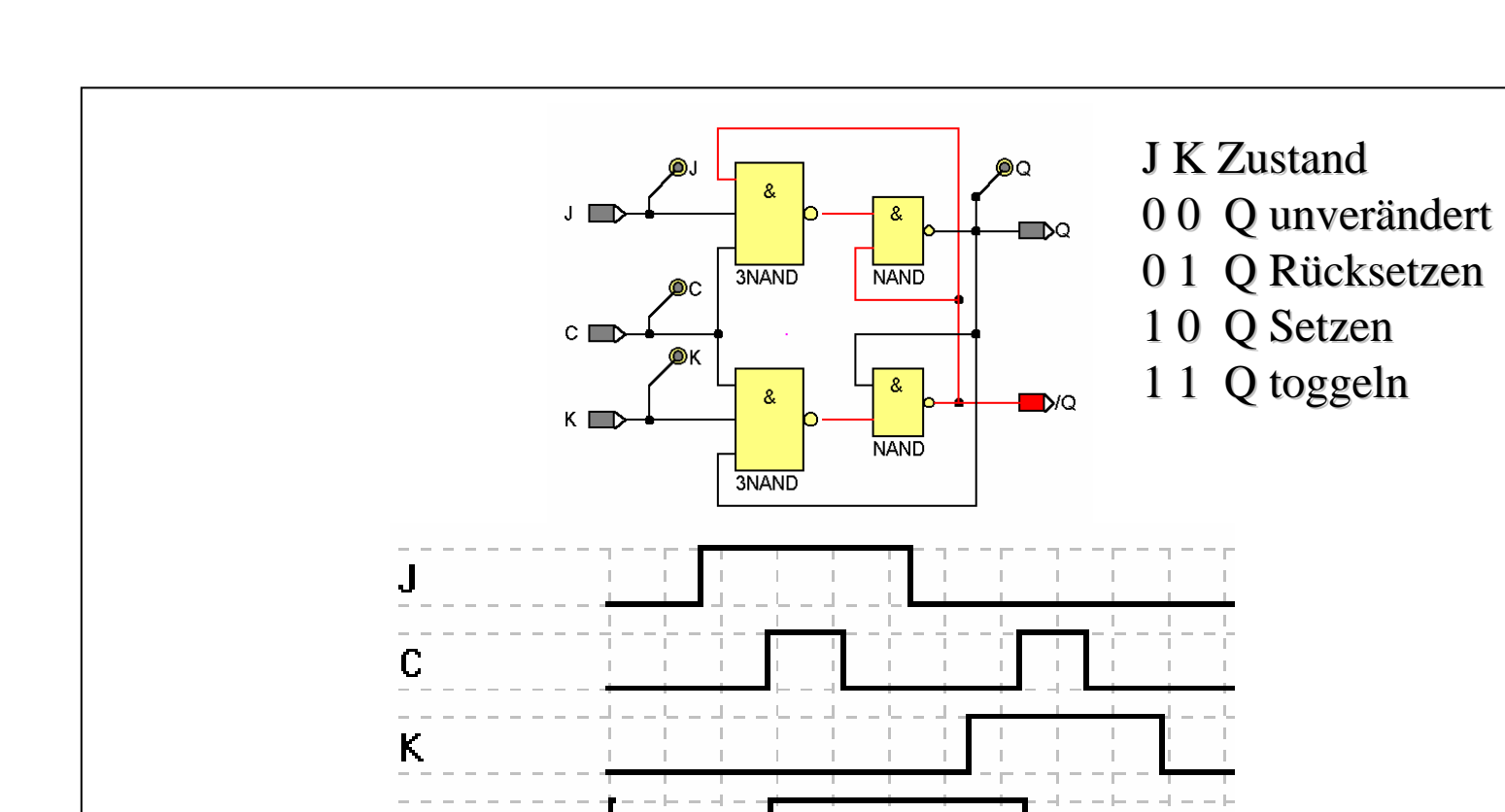

 $\mathbf Q$ 

JK-Flip-Flop

#### JK-Flip-Flop mit Setz- und Rücksetzeingängen

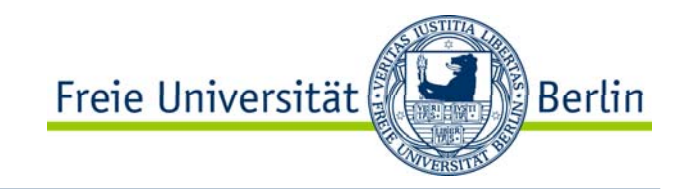

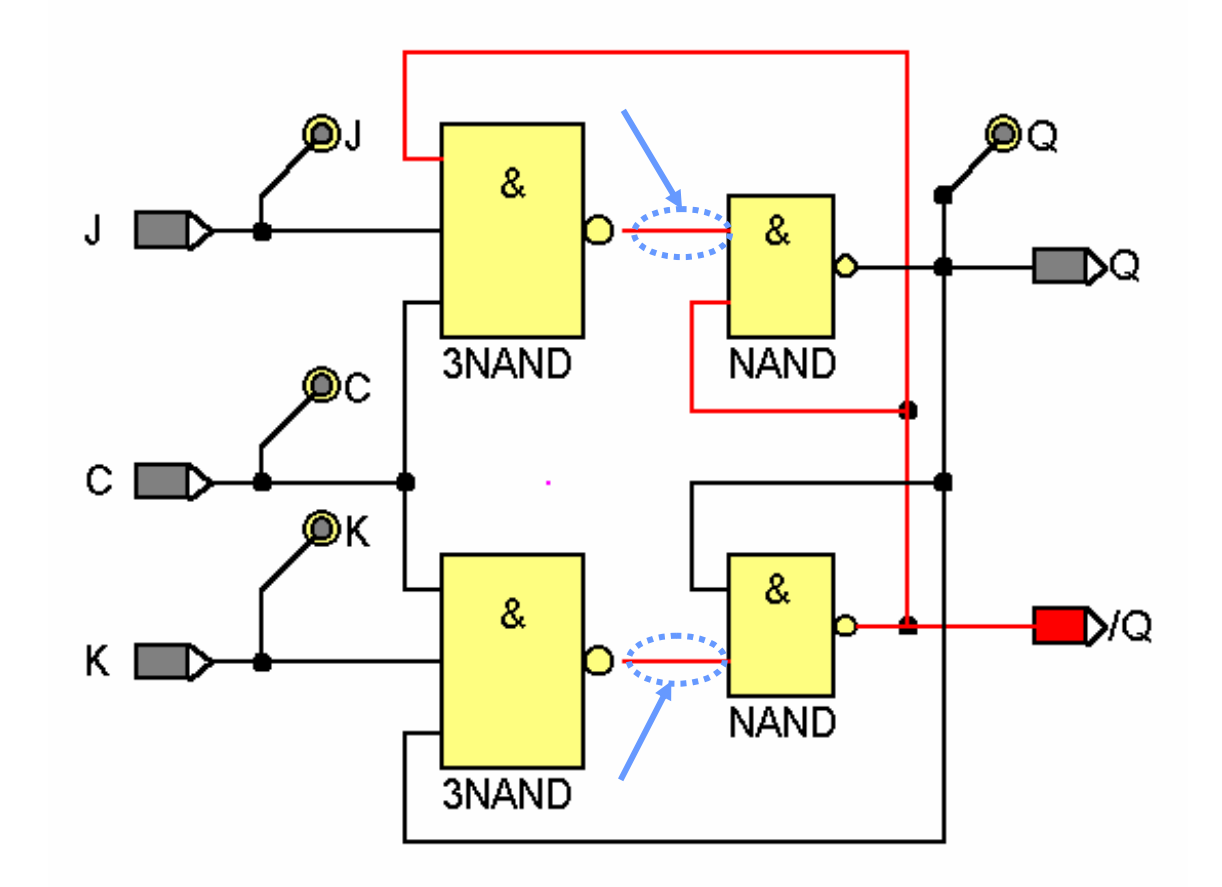

Durch Einfügen von zwei AND können einfache Setz- und Rücksetzeingänge wie beim D-FF geschaffen werden.

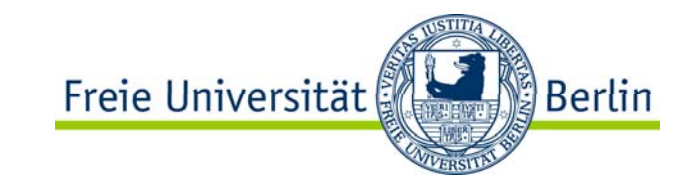

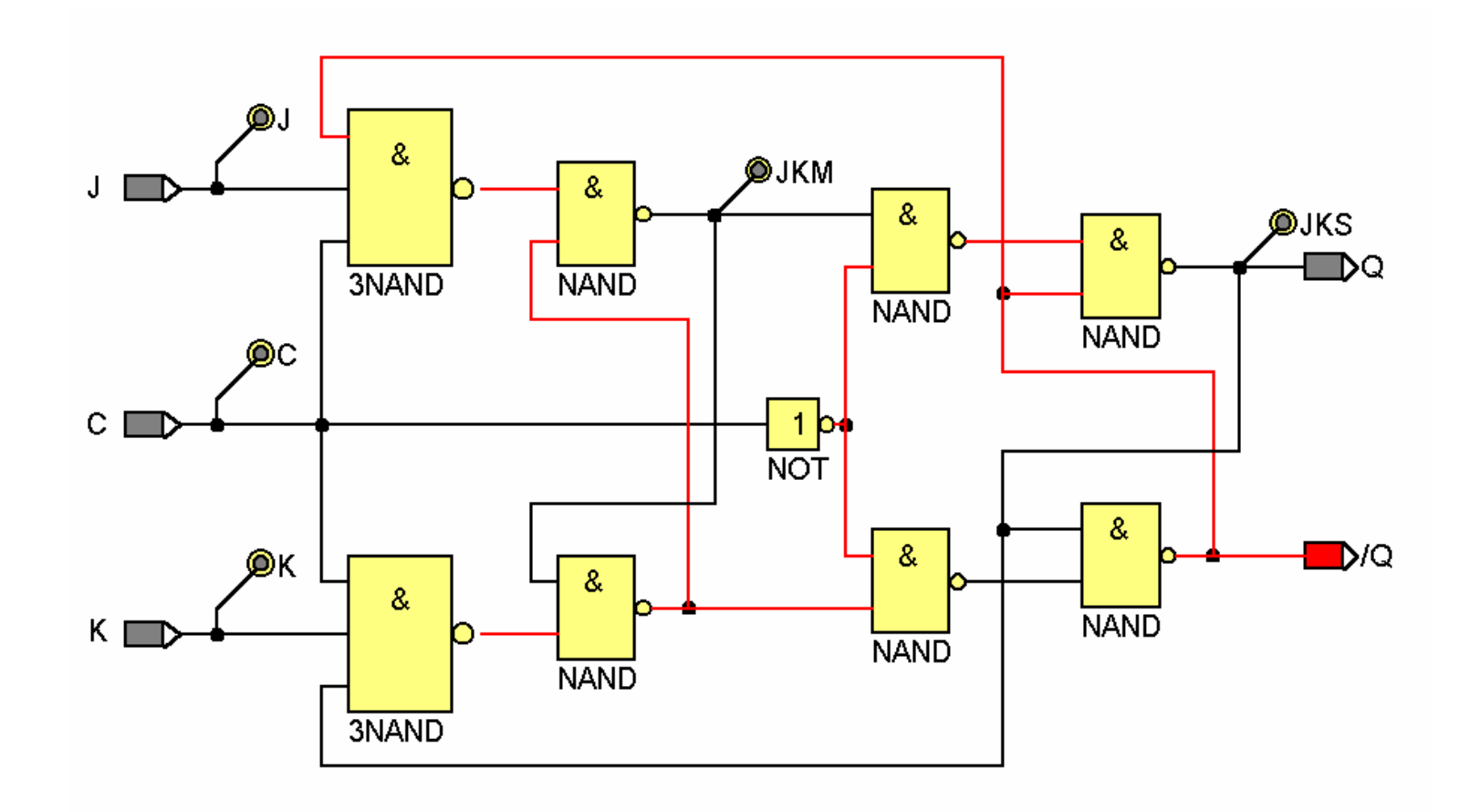

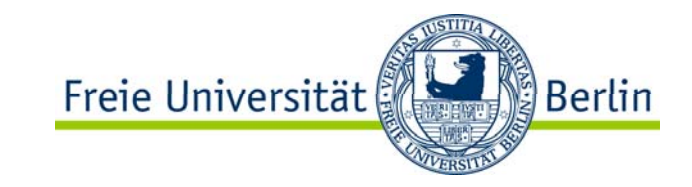

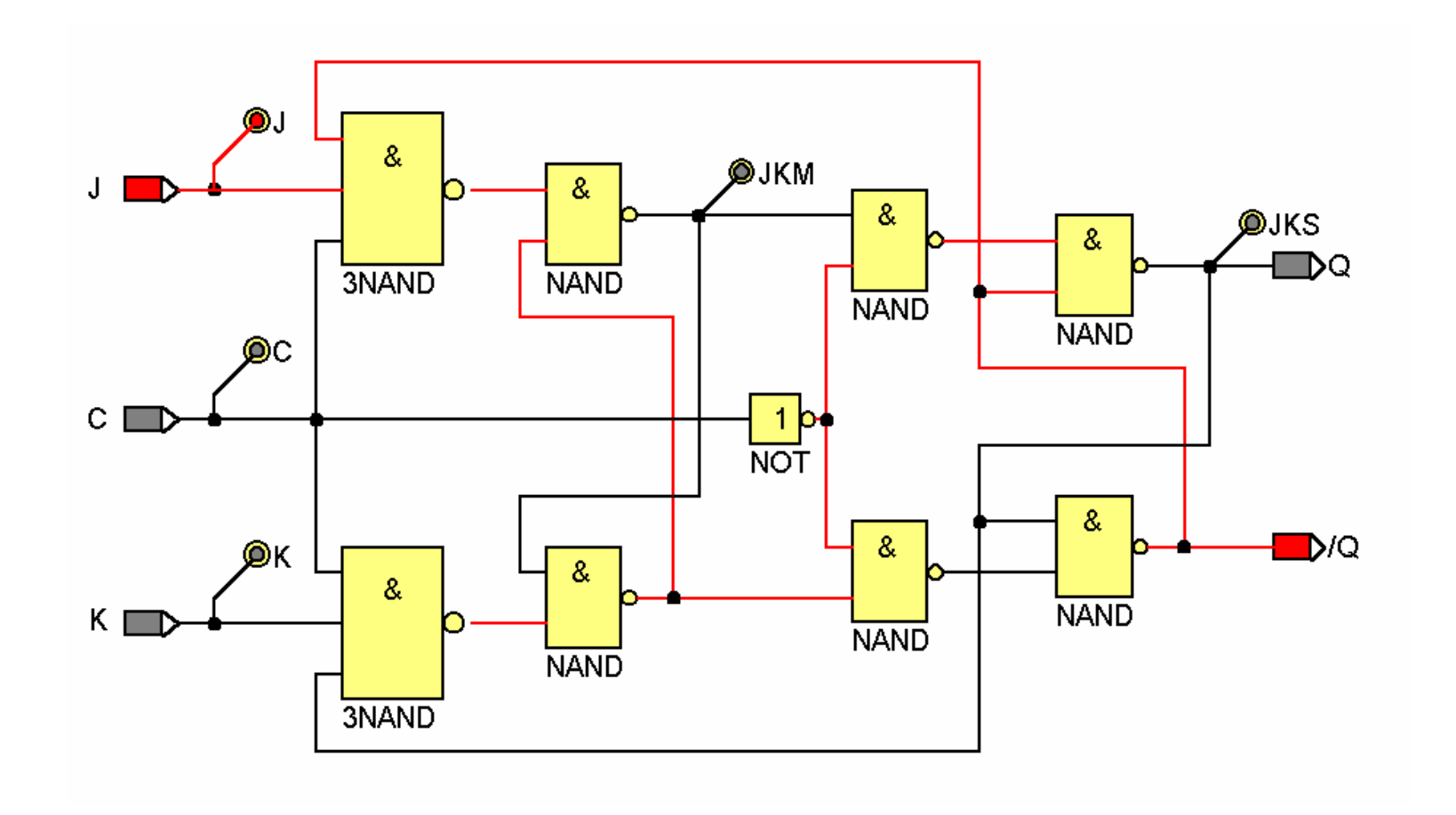

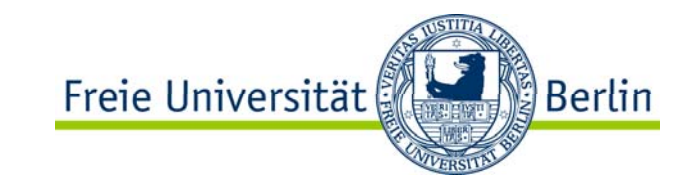

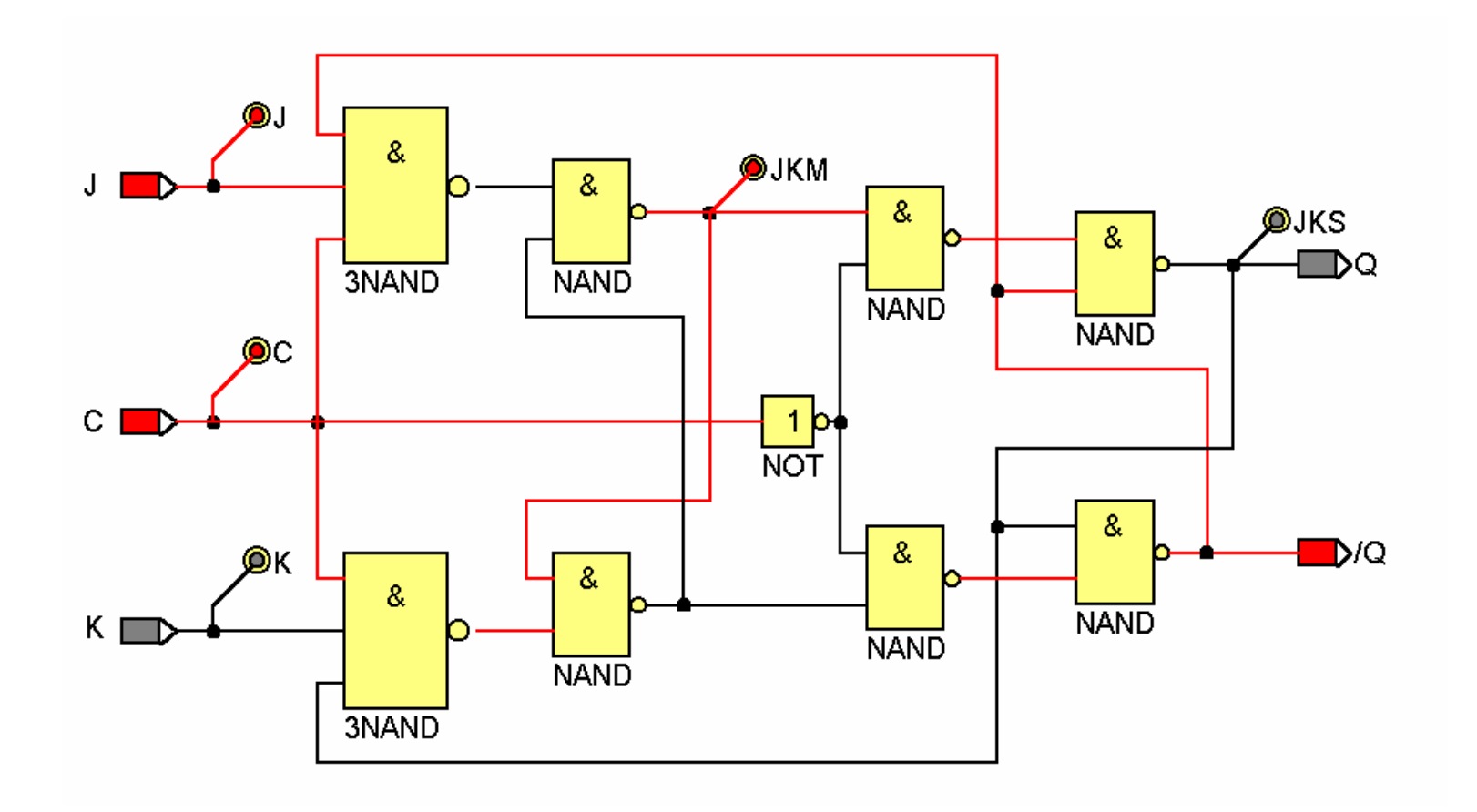

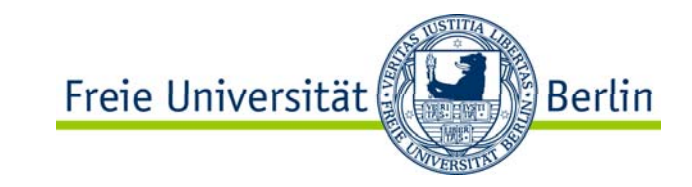

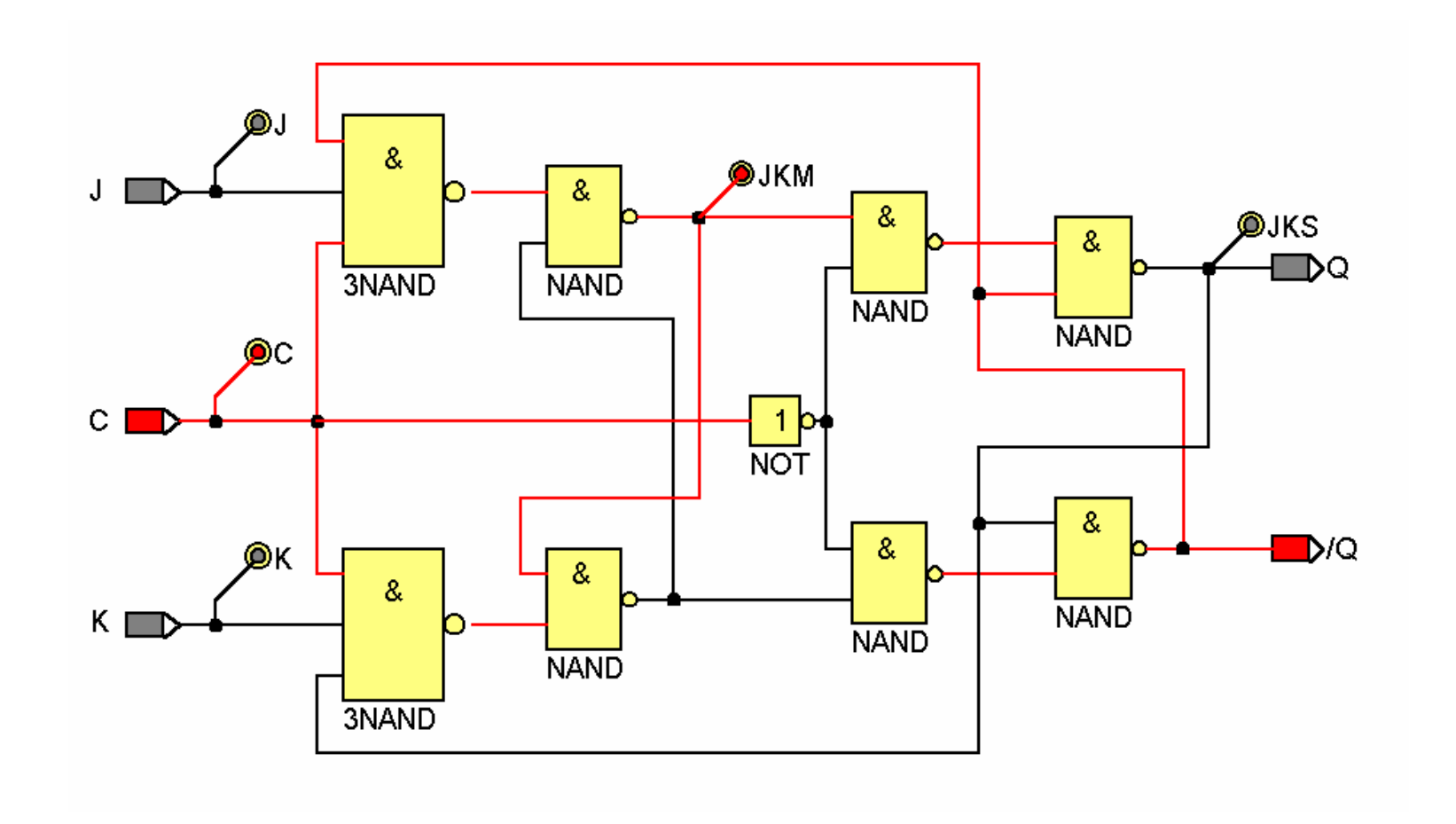

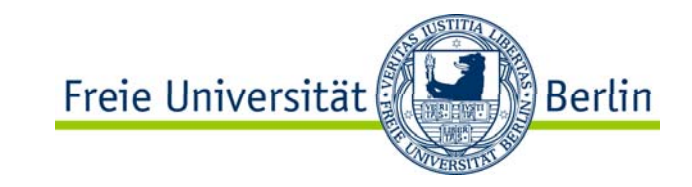

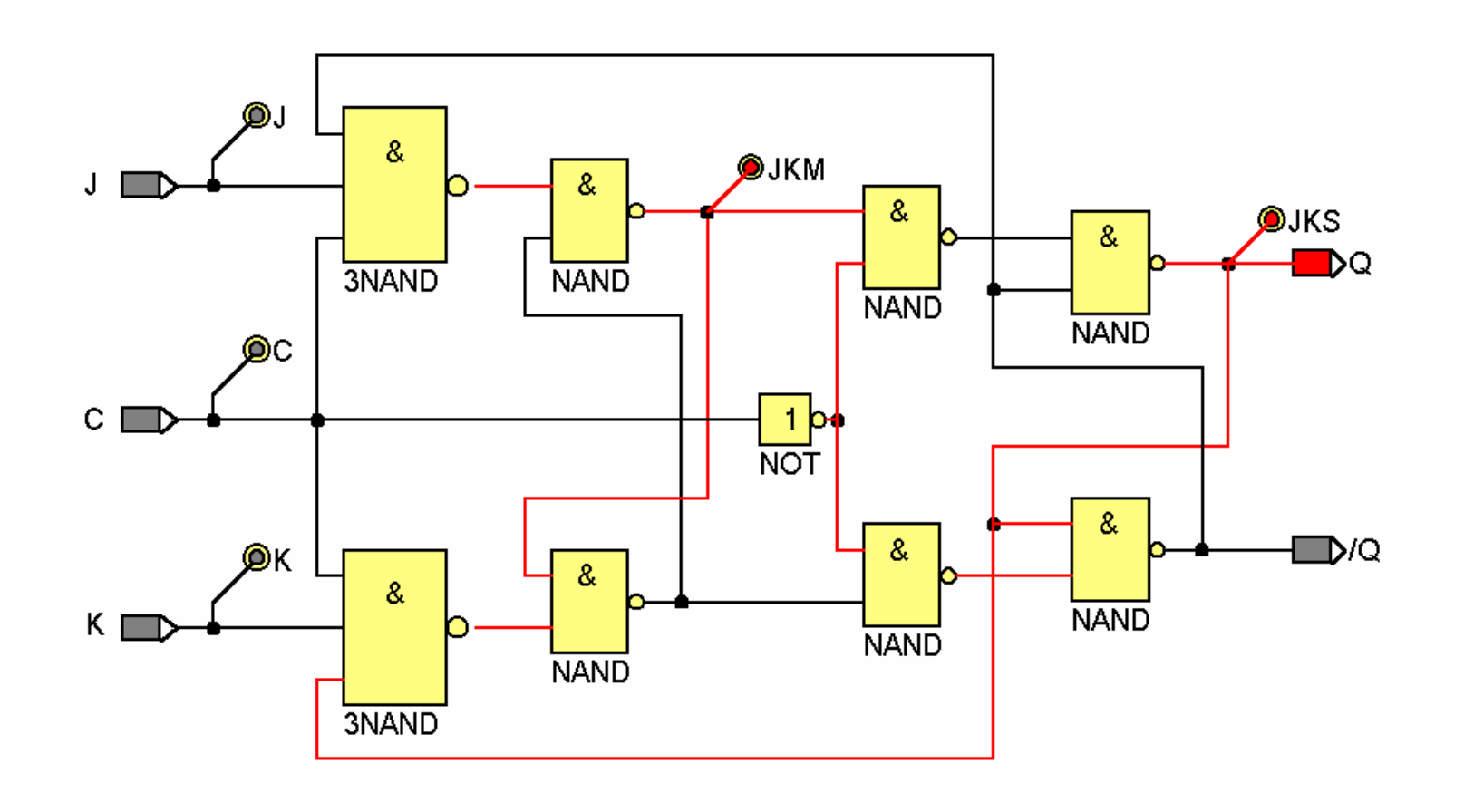

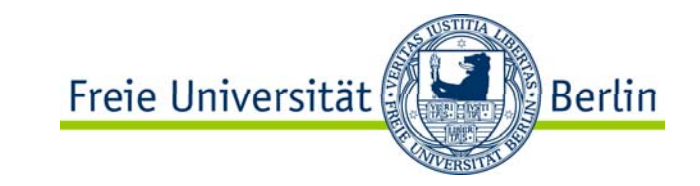

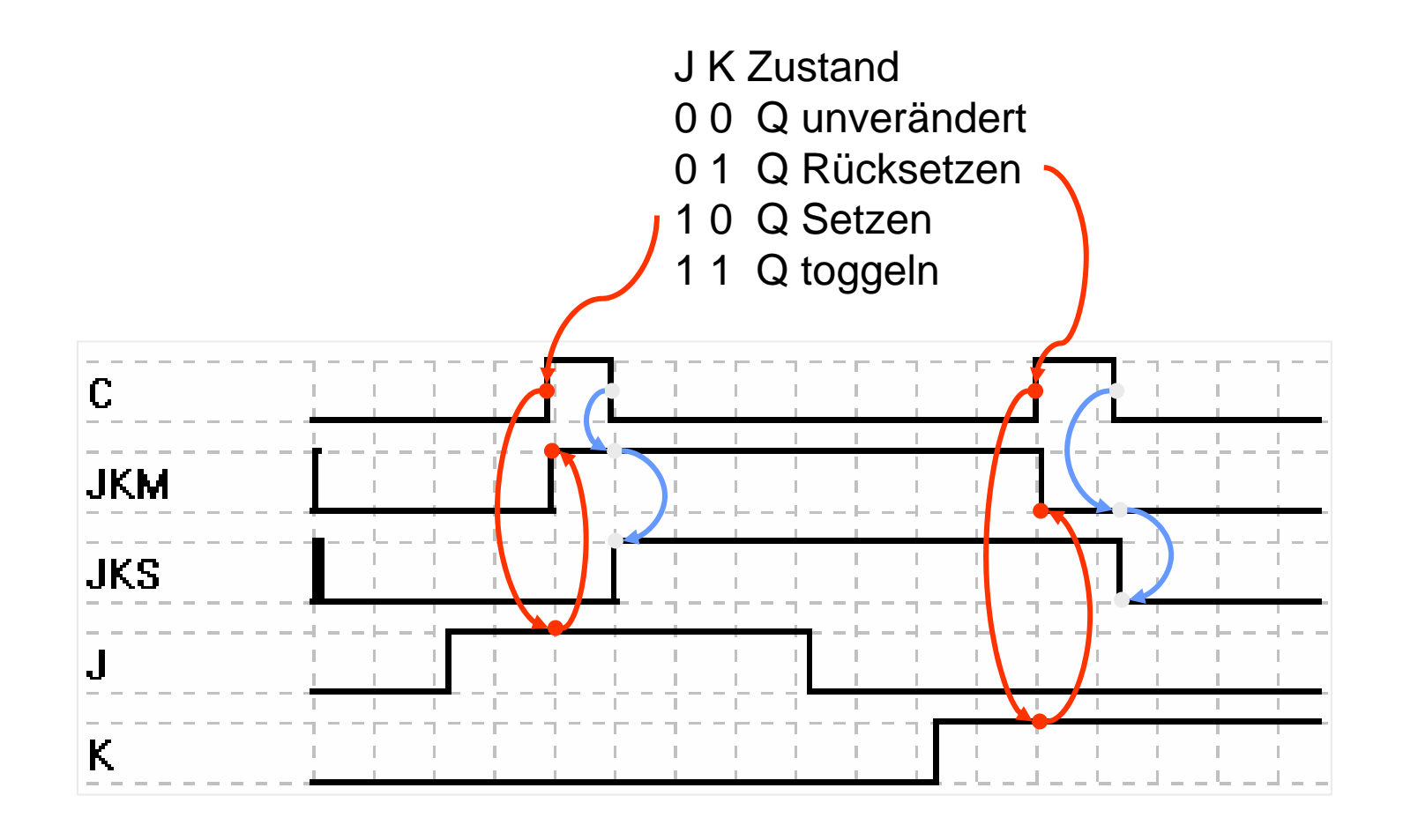

#### JK-Master-Slave Flip-Flop Taktdiagramm

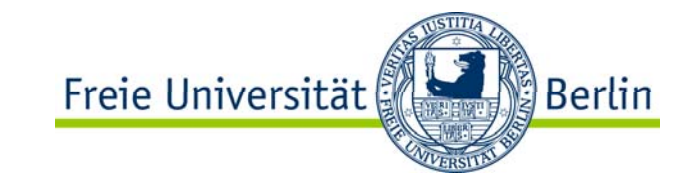

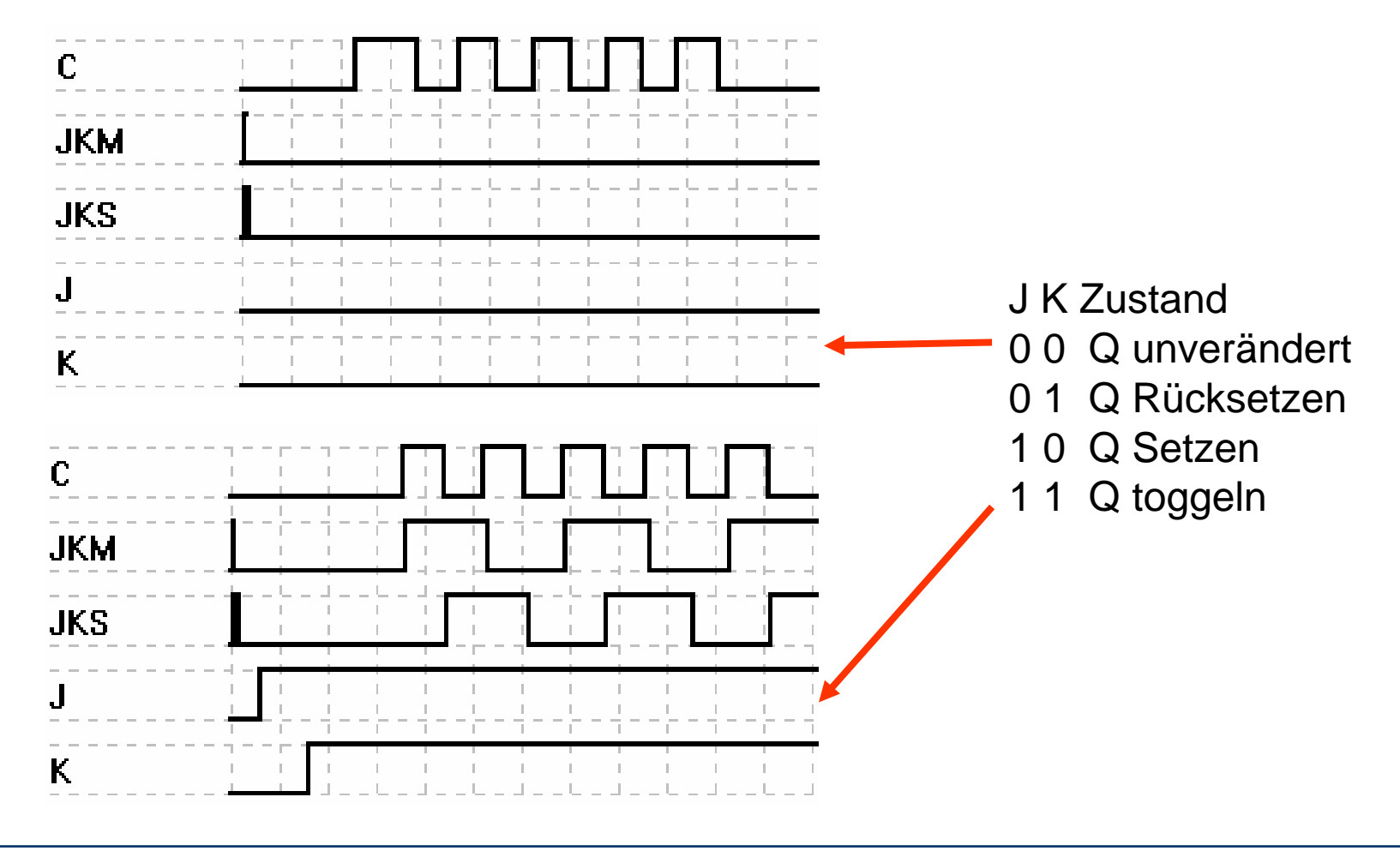

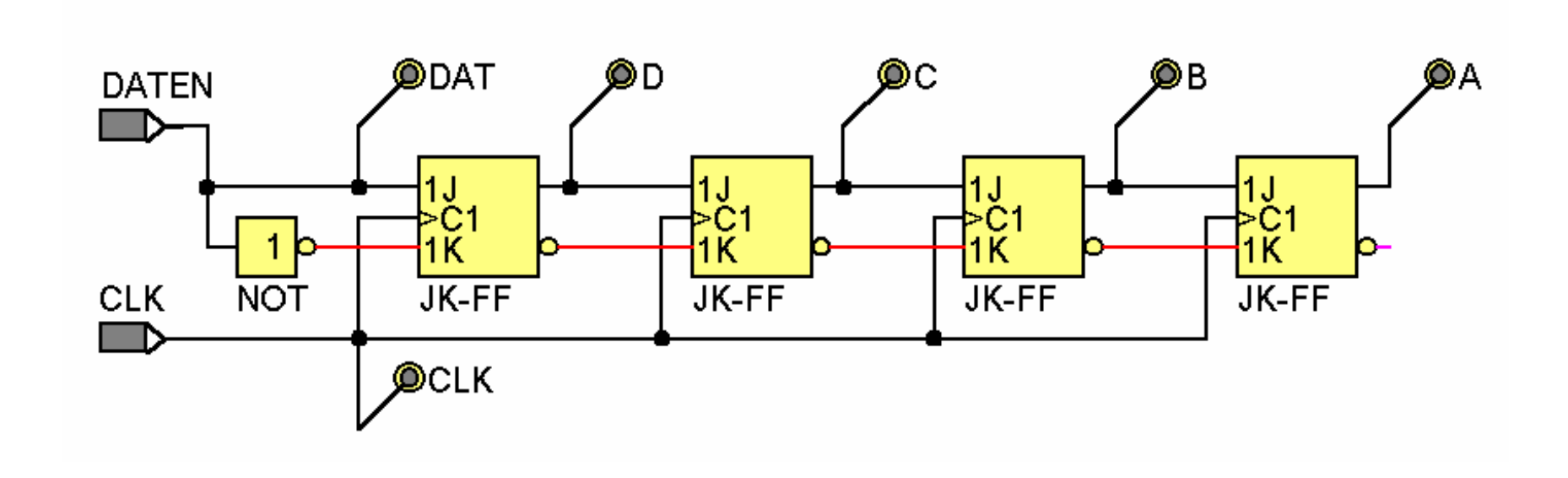

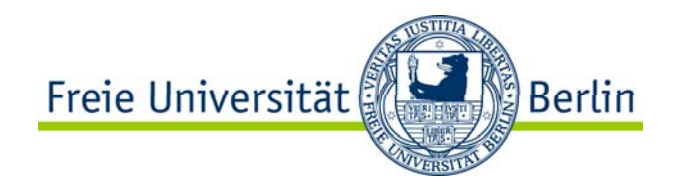

PISO – Parallel Input Seriell Output SIPO – Seriell Input Parallel Output

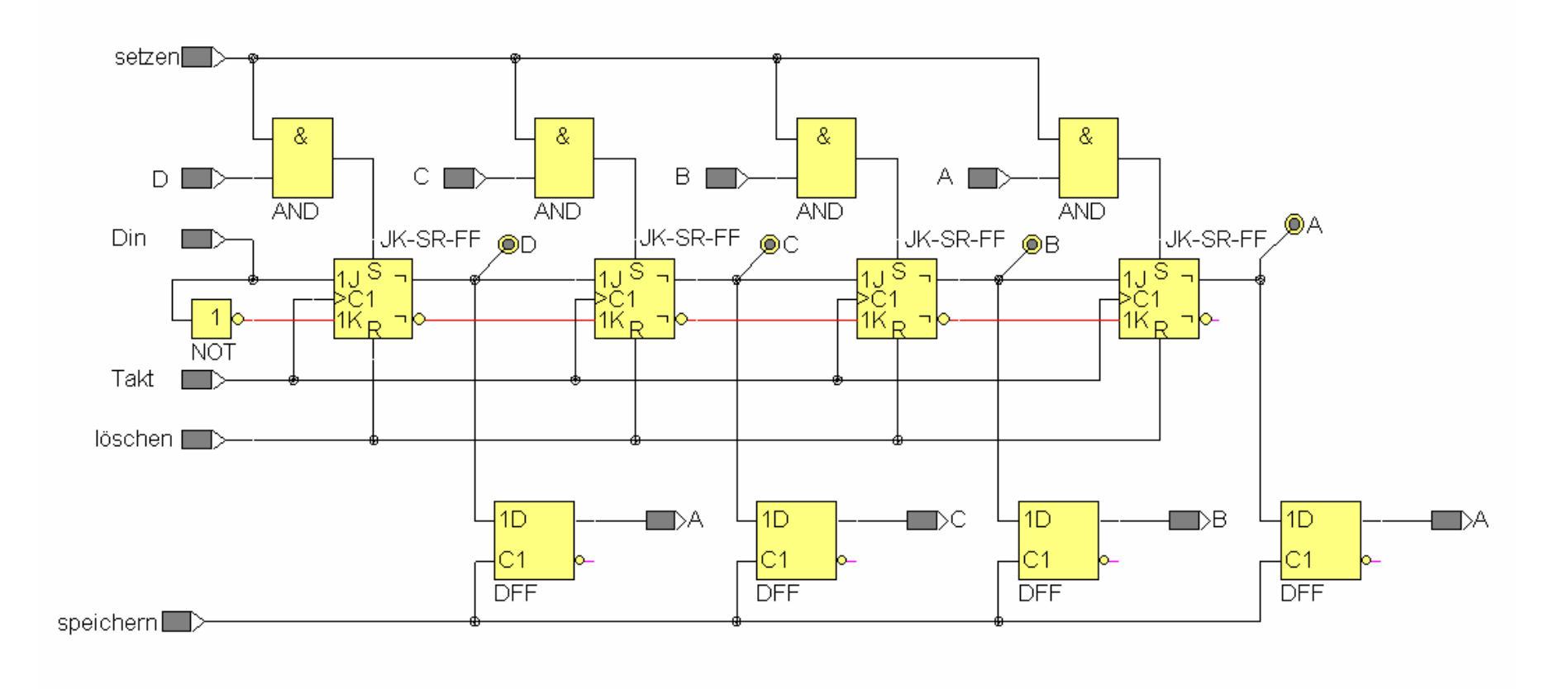

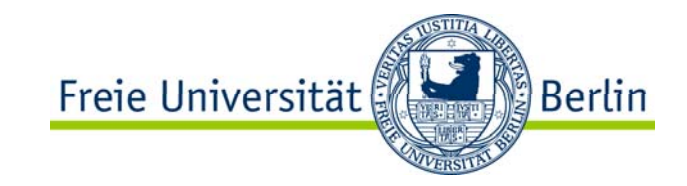

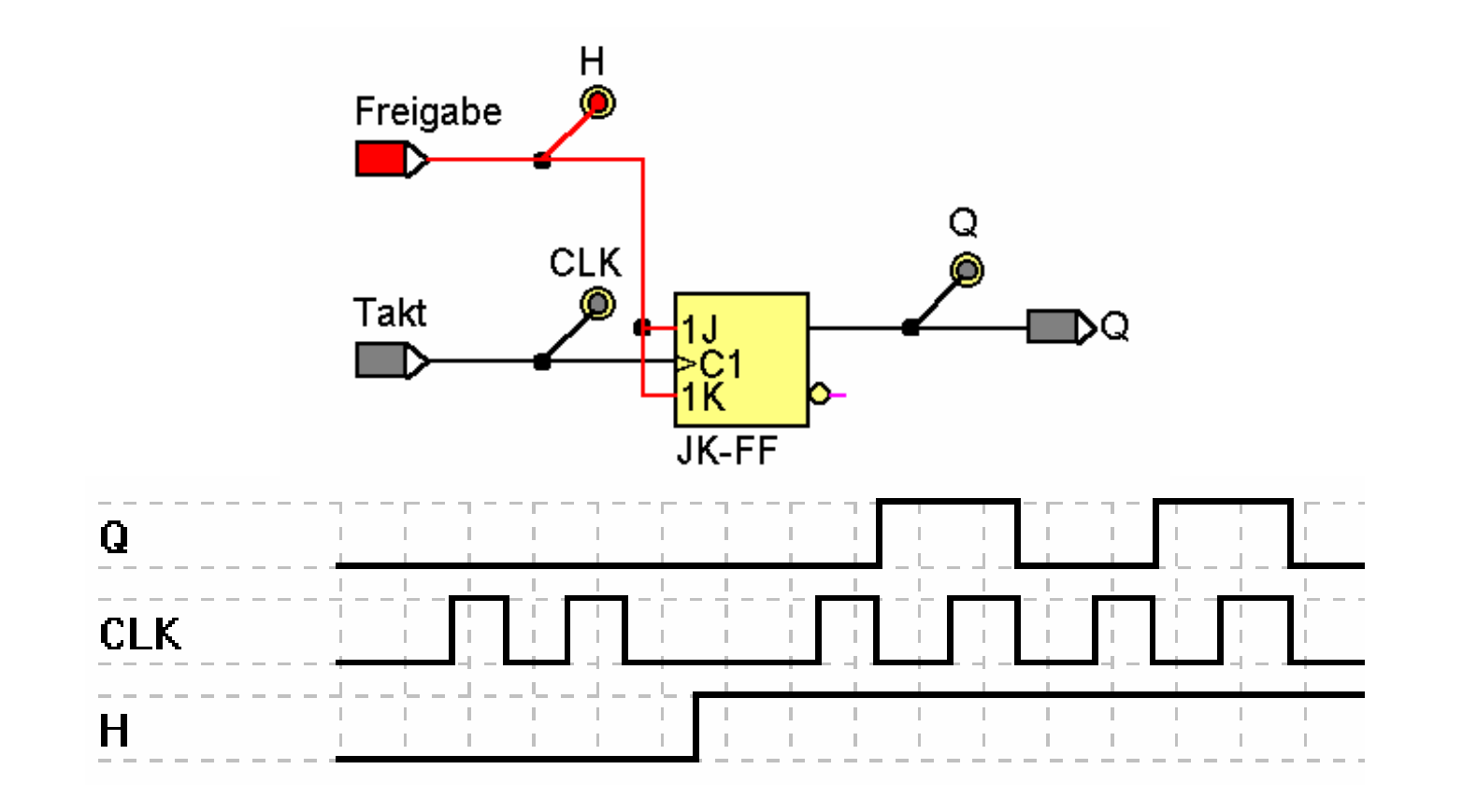

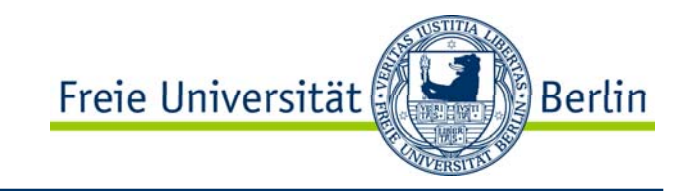

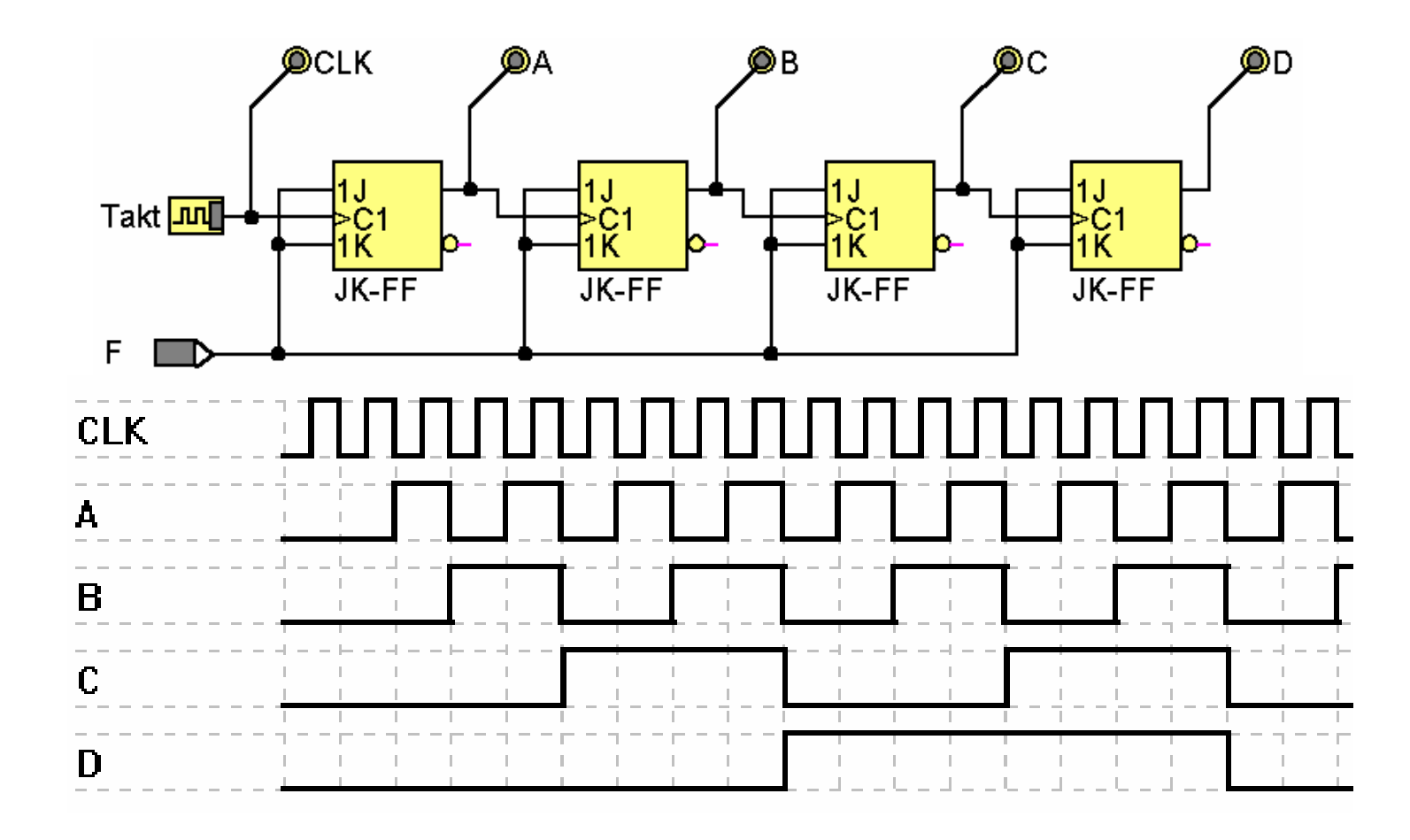

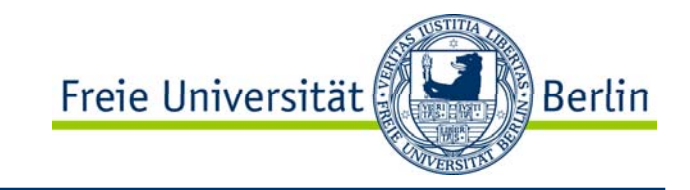

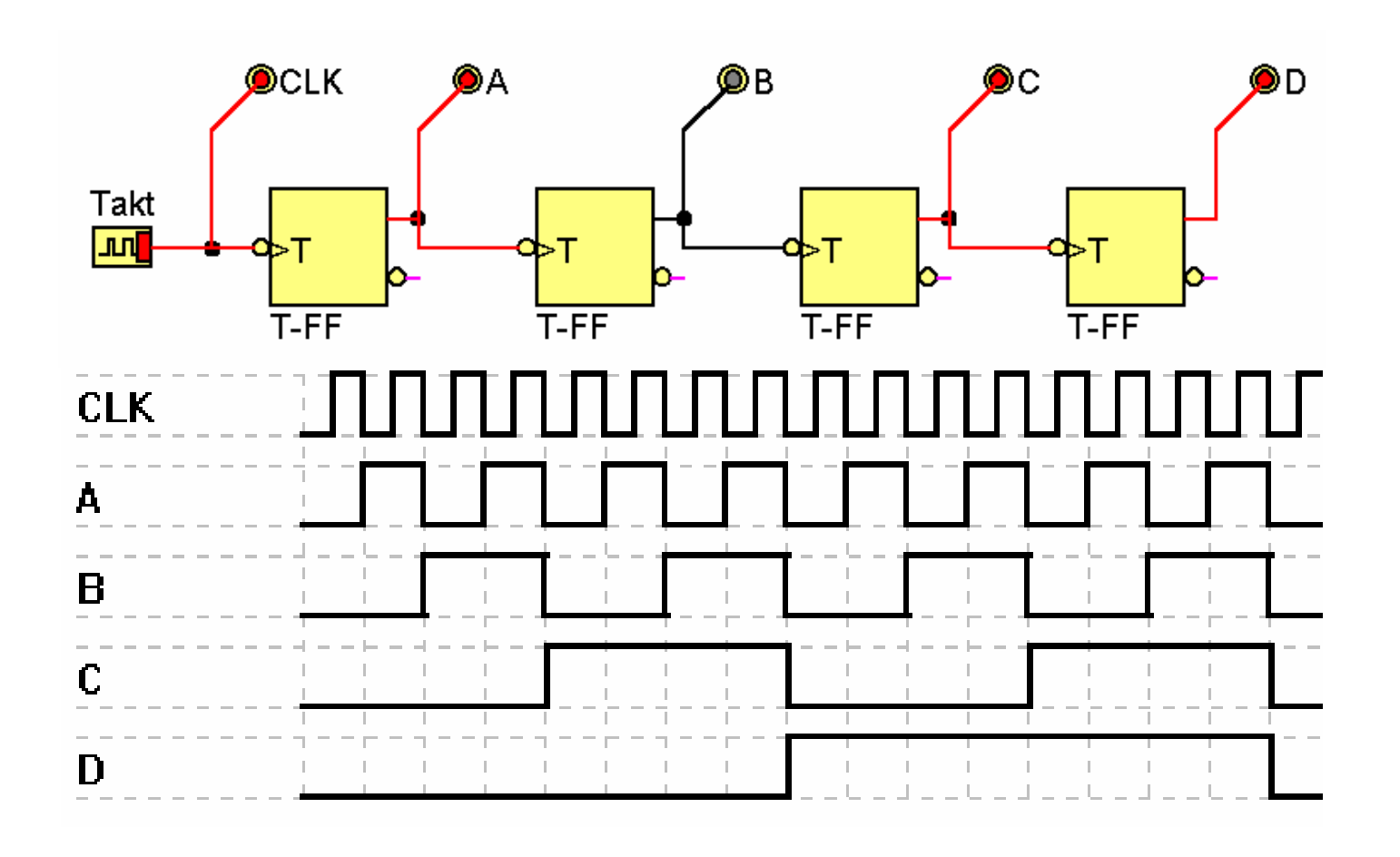

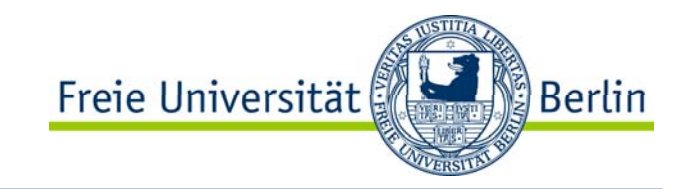

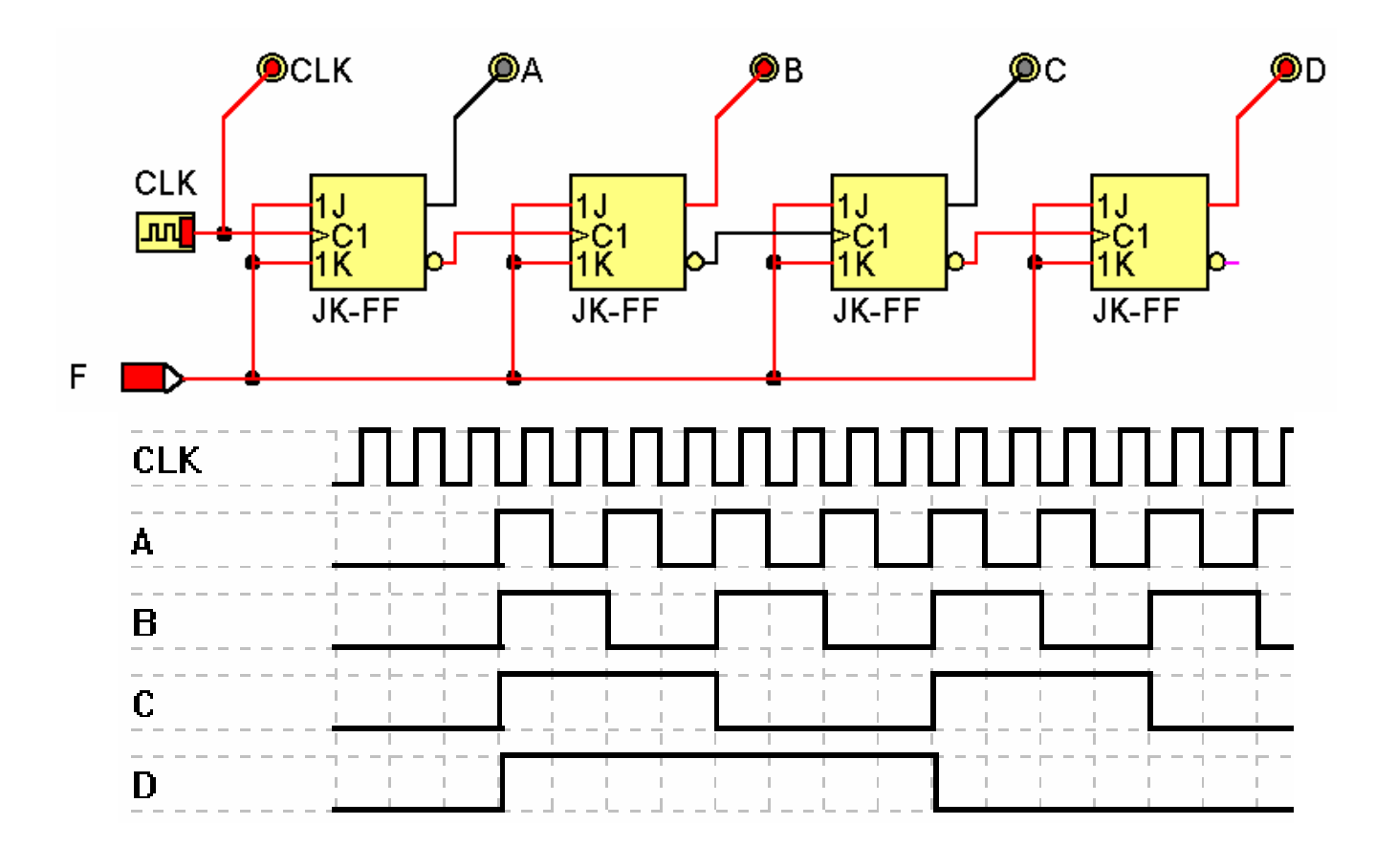

# **Mikrocontroller**

Freie Universität **Berlin** 

unterschiedliche Nutzung der Portleitung durch Programmierung

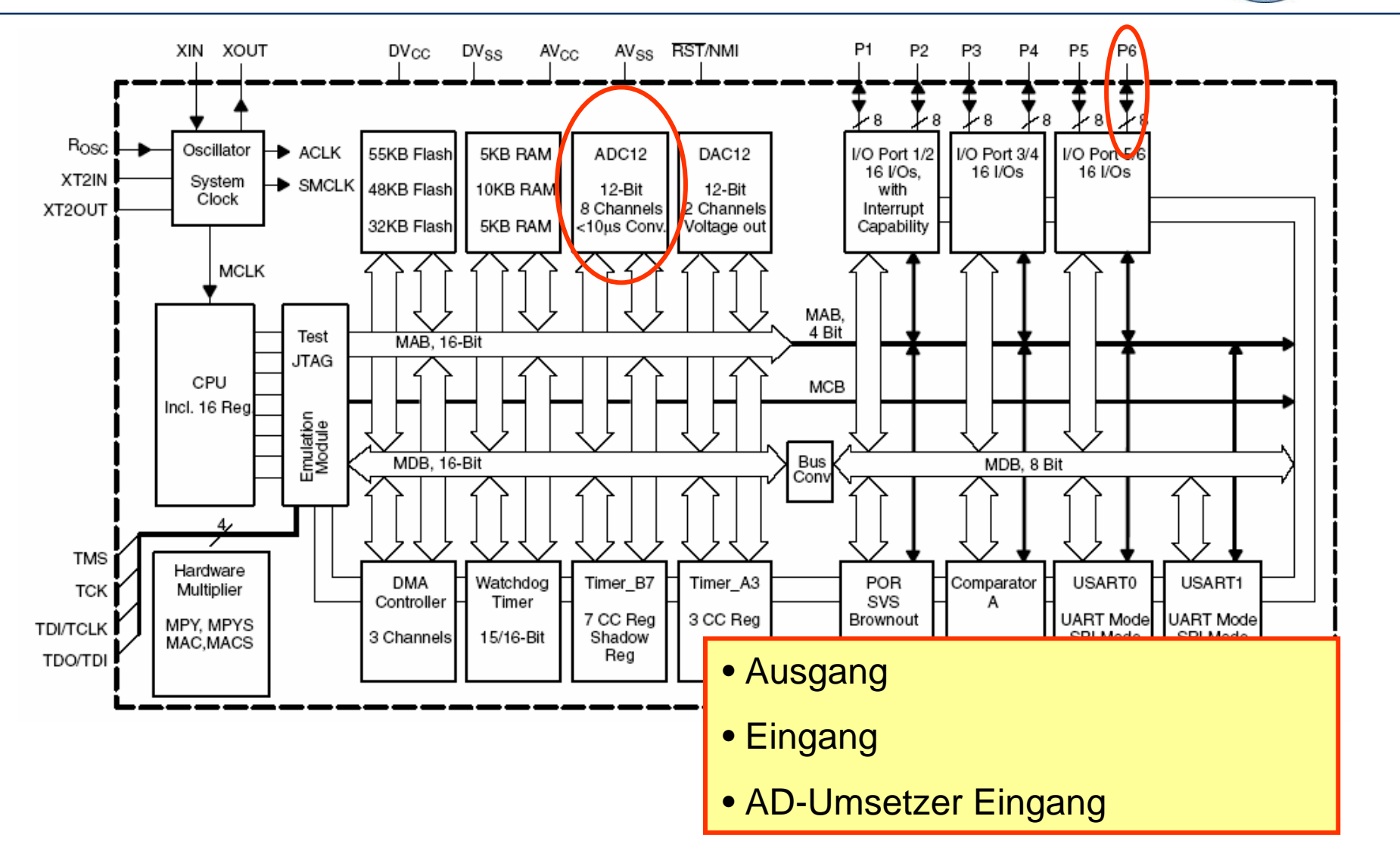

# **Mikrocontroller** Portleitung als Ausgang

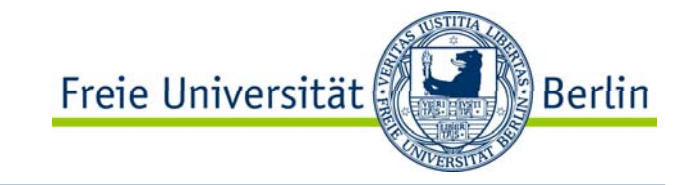

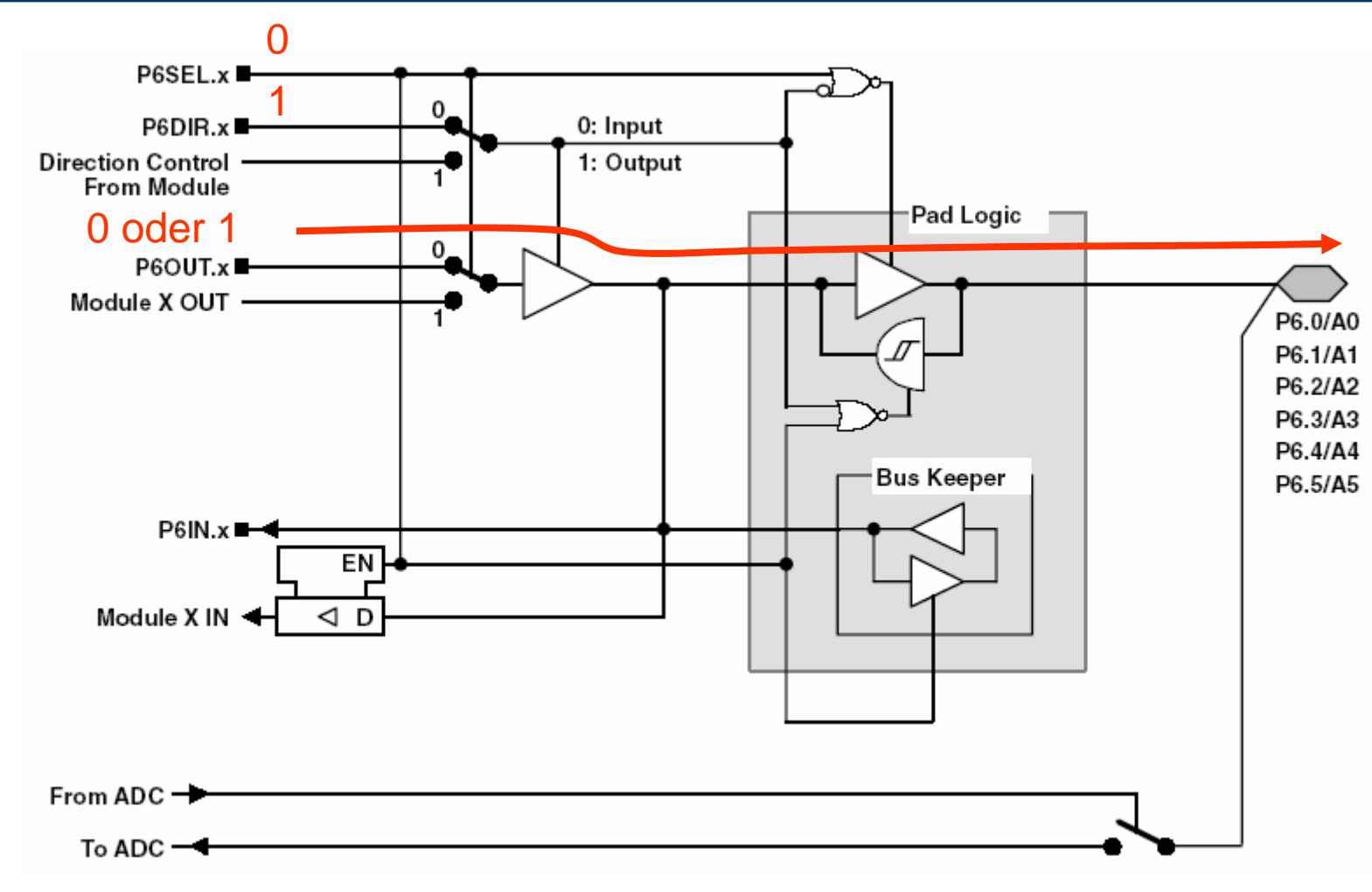

### **Mikrocontroller** Portleitung als Eingang

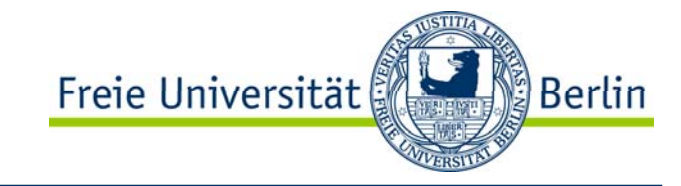

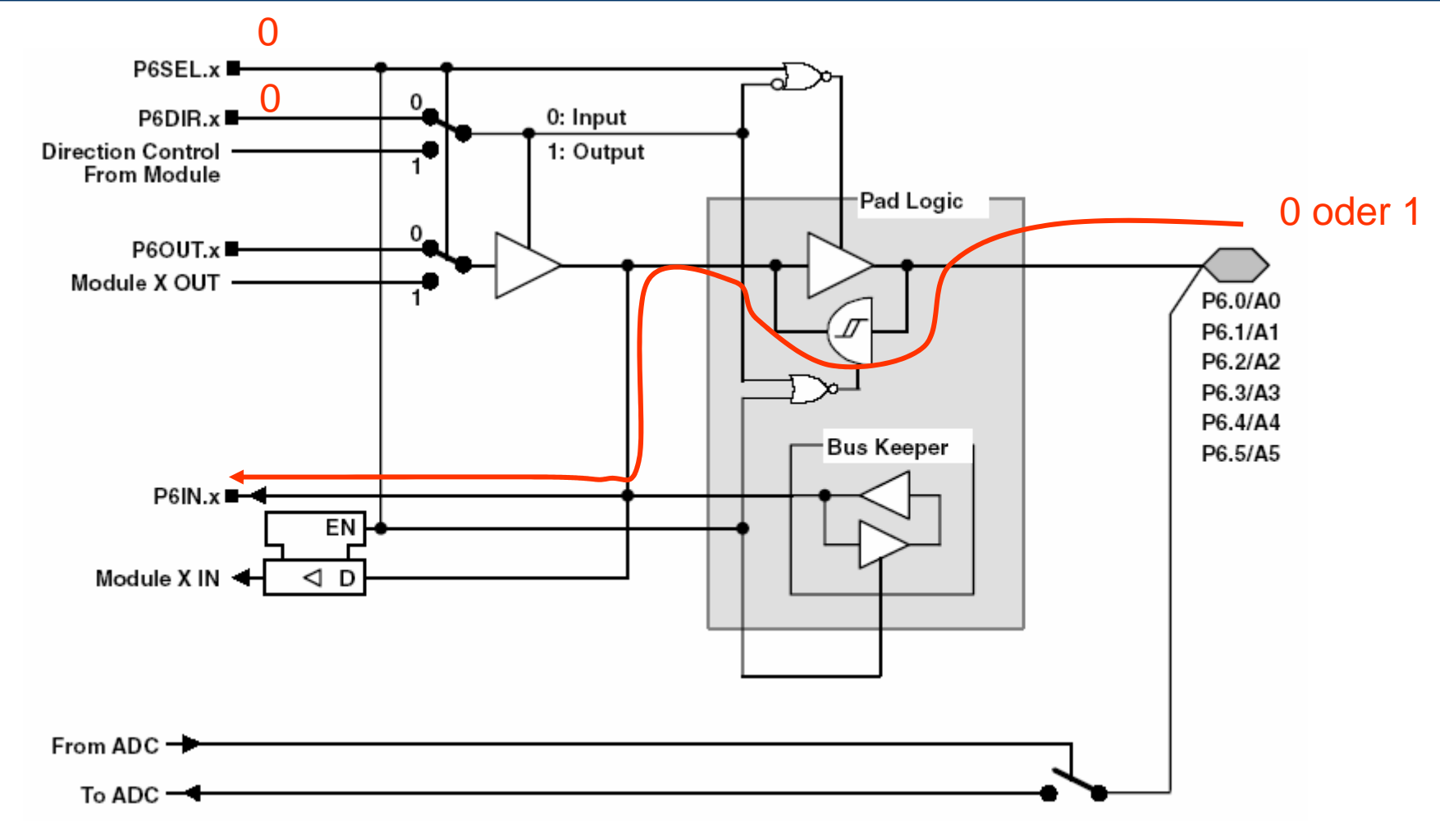

#### **Mikrocontroller** Portleitung als ADU Eingang

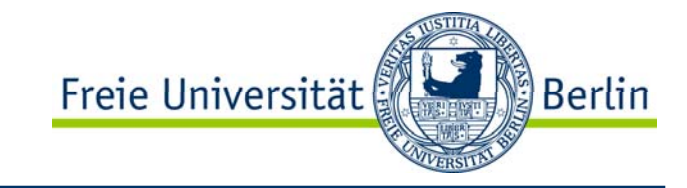

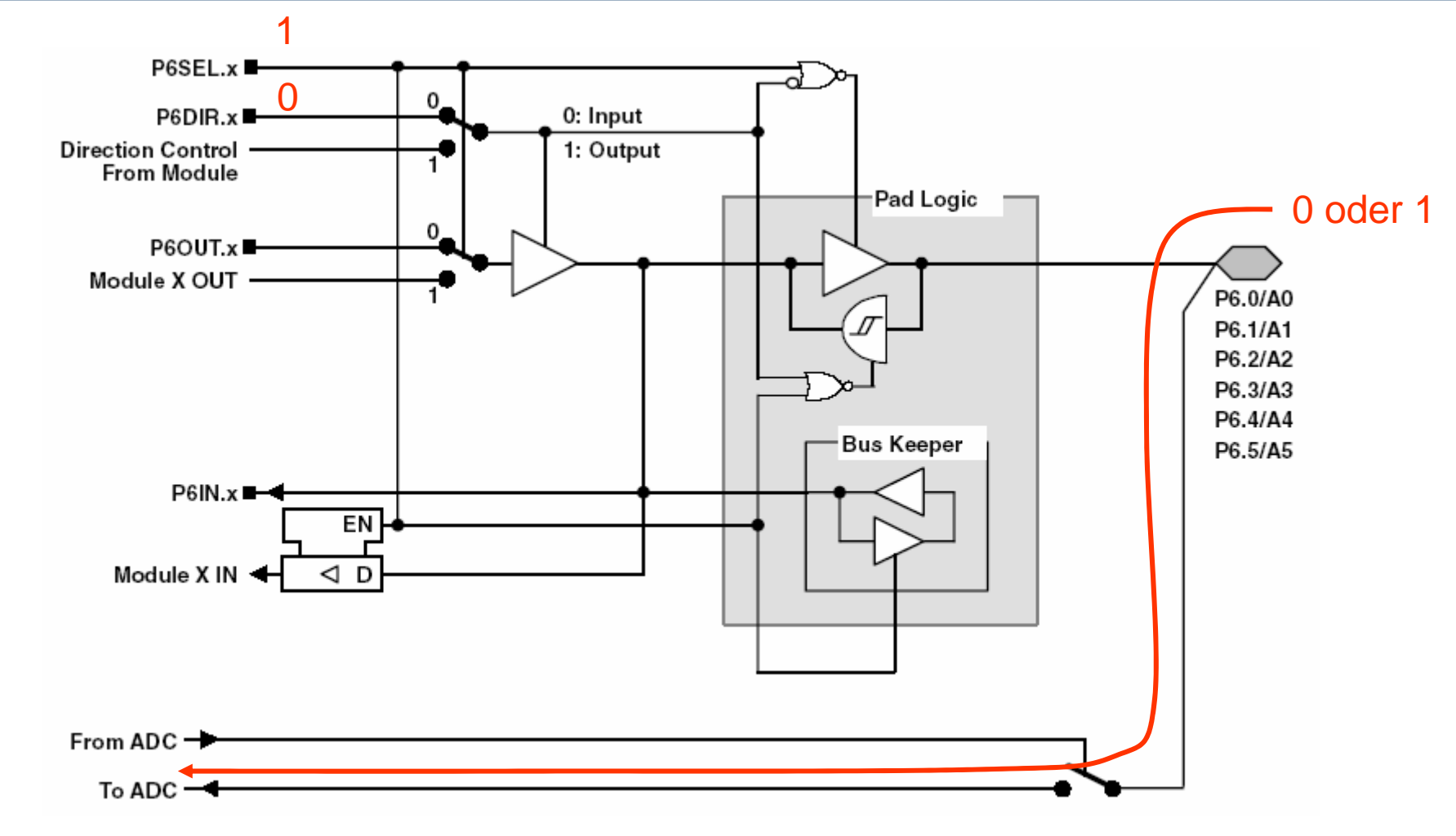

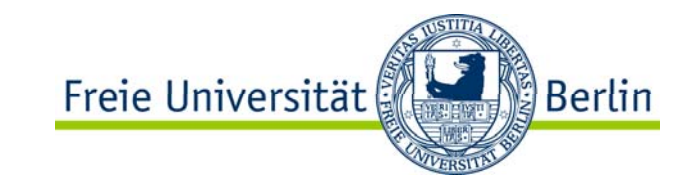

- $\bullet$ Funktionsgruppen der Logikfamilien
- $\bullet$ **Torschaltung**
- $\bullet$ Komparator
- $\bullet$ Decoder
- $\bullet$ Demultiplexer
- $\bullet$ Multiplexer
- $\bullet$  FLIP-FLOP Schaltungen
	- $\bullet$ RS-FF, getaktetes RS-FF
	- •D-FF
	- $\bullet$ JK-FF
	- $\bullet$ JK-MS-FF
	- •**Schieberegister**
	- $\bullet$ SIPO,PISO,SISO
	- $\bullet$ Zähler
- •Mikrocontroller Portleitung